**République Algérienne Démocratique et Populaire Ministère de l'Enseignement Supérieur et de la Recherche Scientifique**

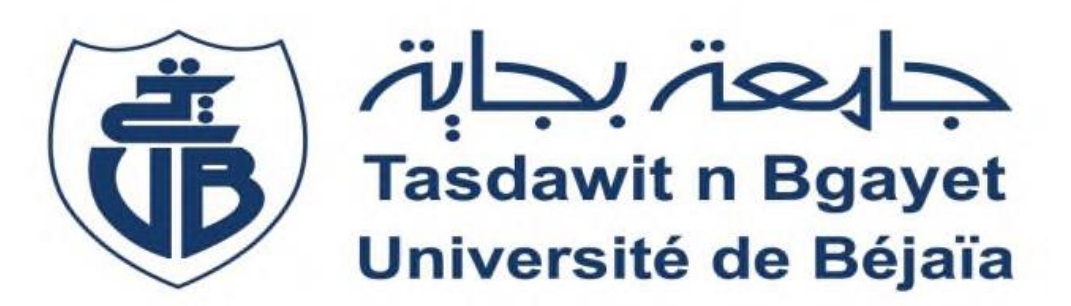

**Université Abderrahmane Mira de Bejaia**

*Faculté de Technologie Département de Génie Electrique*

### *MEMOIRE DE FIN D'ETUDE*

*En vue de l'obtention du diplôme : MASTER en ELECTROTECHNIQUE*

*Spécialité : Automatismes industriels*

**Intitulé du thème:**

*Synthèse d'une commande par mode de glissement : Application à une machine synchrone à aimants permanents double étoiles*

**Mr. BENHAMOUCHE OUALID Mr. OUYAHIA MOHAND SEGHIR**

**Réalisé par : Encadré par : Mr. ACHOUR.AY**

 **Promotion : 2021/2022**

## *Remerciements*

Premièrement on remercie Dieu le toutpuissant qui nous a Donné la volonté et le courage pour réaliser ce travail.

Nous tenons à remercier notre encadreur Mr : L. Achour pour sa disponibilité ainsi que ses informations et orientations données pour aboutir à CE TRAVAIL.

Tous nos remerciements aux enseignants qu'on a eues toute au Long de notre parcours académique

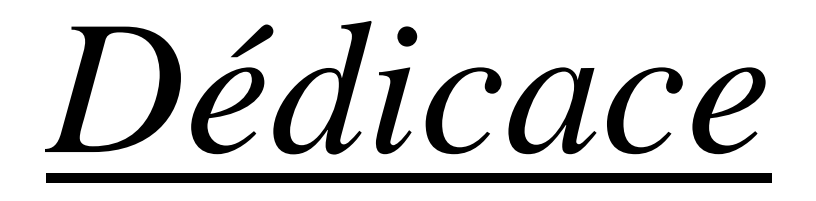

### A ceux qui me sont plus précieux que la vie : ma mère et mon père ; A qui je souhaite une longue vie

### A mes frères : wassim et Aissa.

### A toute ma famille, Mes cousins, cousines

A ceux qui j'aime, mes amis(e)

Ouyahia Mohand

SEGHIR

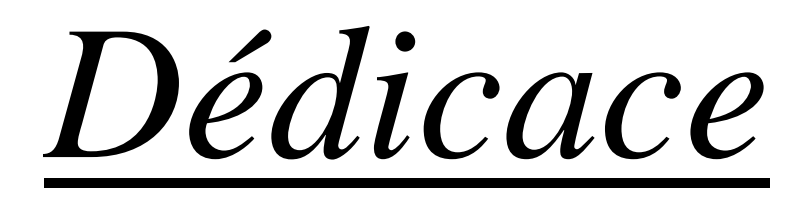

JE DÉDIE CE TRAVAIL À MES CHERS PARENTS, JE vous souhaite beaucoup de bonheur et de santé et une longue vie

À mes sœurs, mes frères, ma famille ainsi qu'À tous mes Proches ;

a ceux qui j'aime, mes amis(e) chacune par son nom que je Souhaite Une bonne réussite DANS LEUR VIE.

À tous mes camarades de la promotion du Master2 électrotechnique

**BENHAMOUCHE** 

**OUALID** 

#### **Sommaires:**

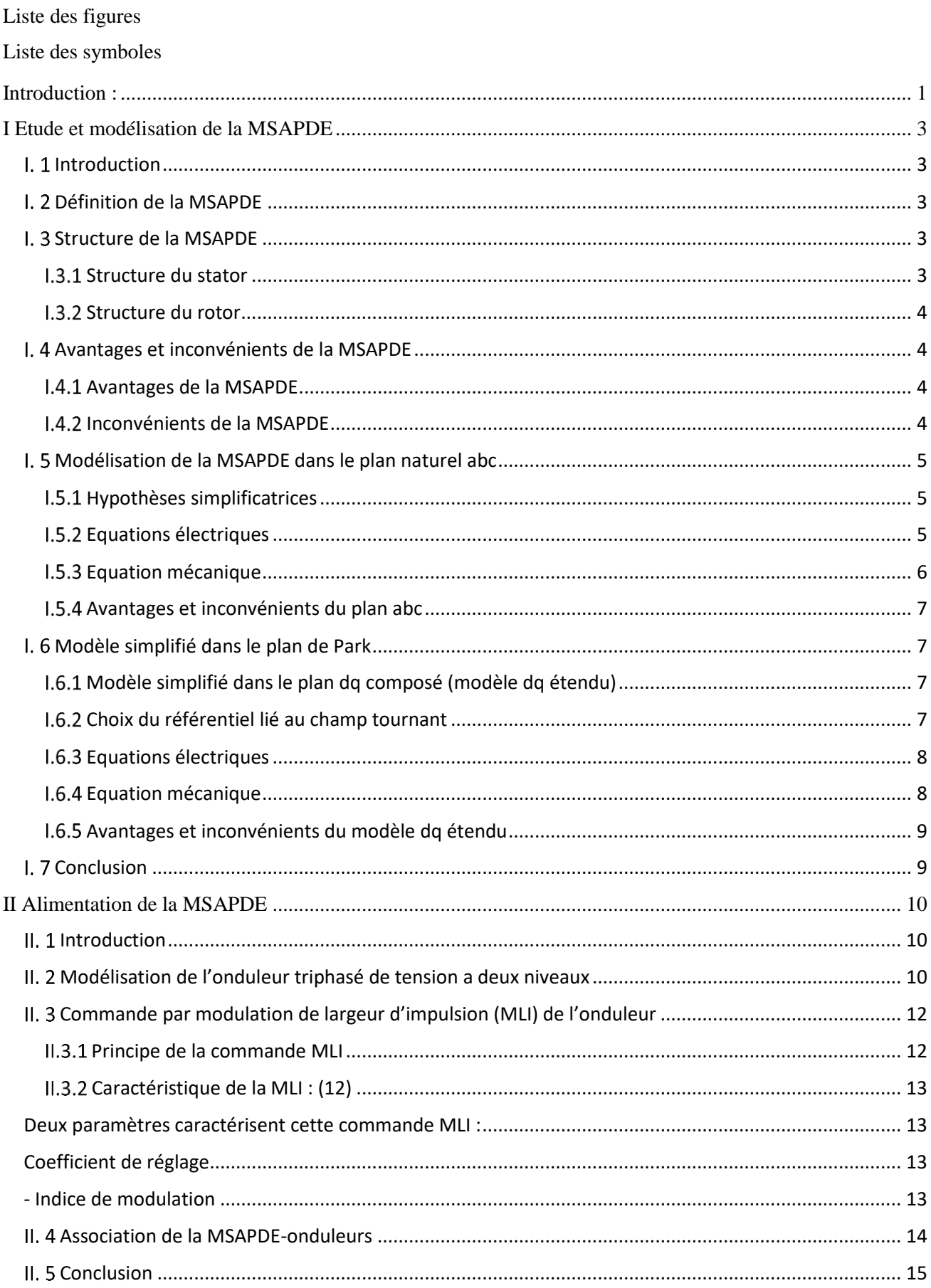

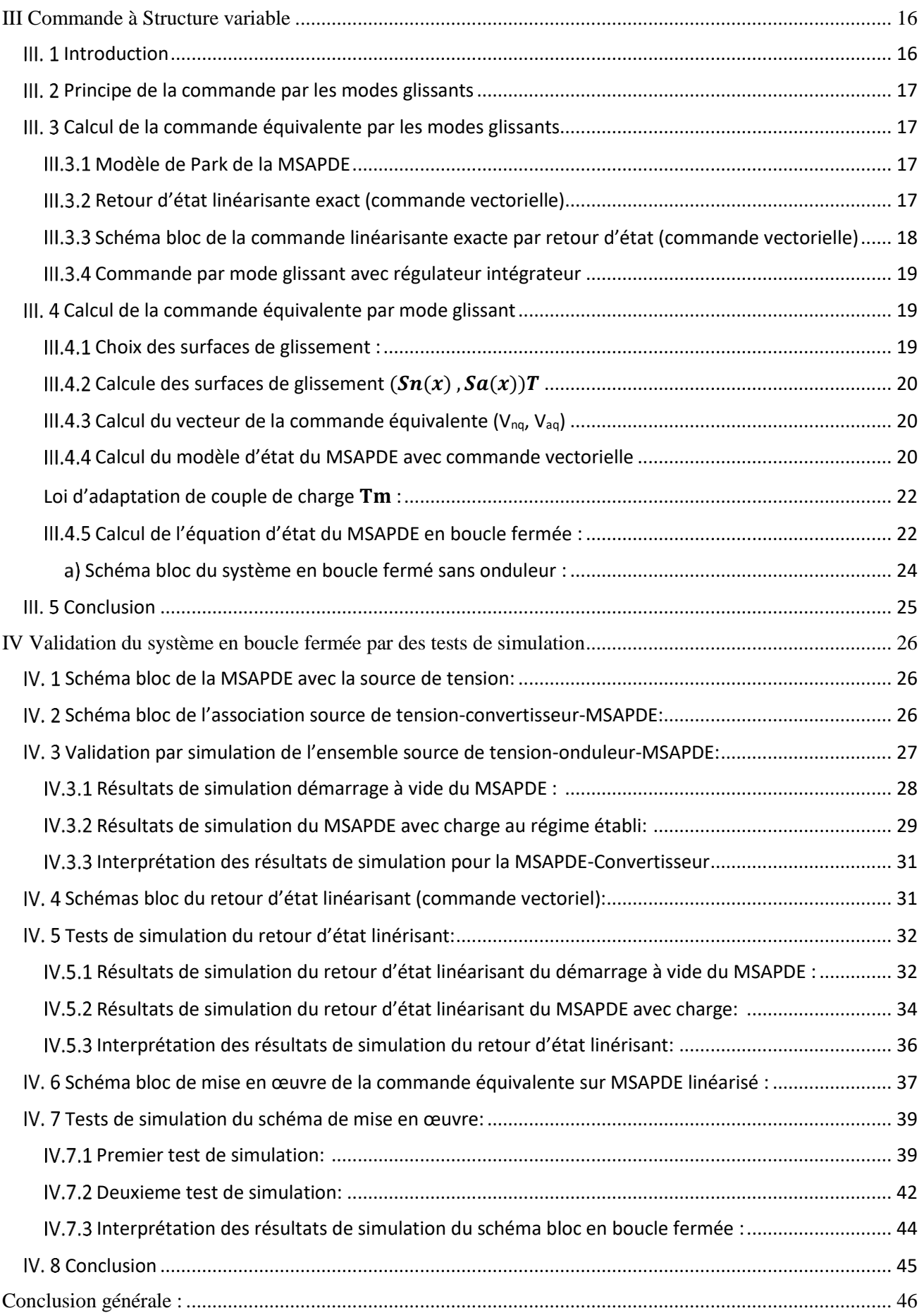

[Références Bibliographiques](#page-63-0)

[Annexe](#page-65-0)

#### <span id="page-7-0"></span>**Listes des figures :**

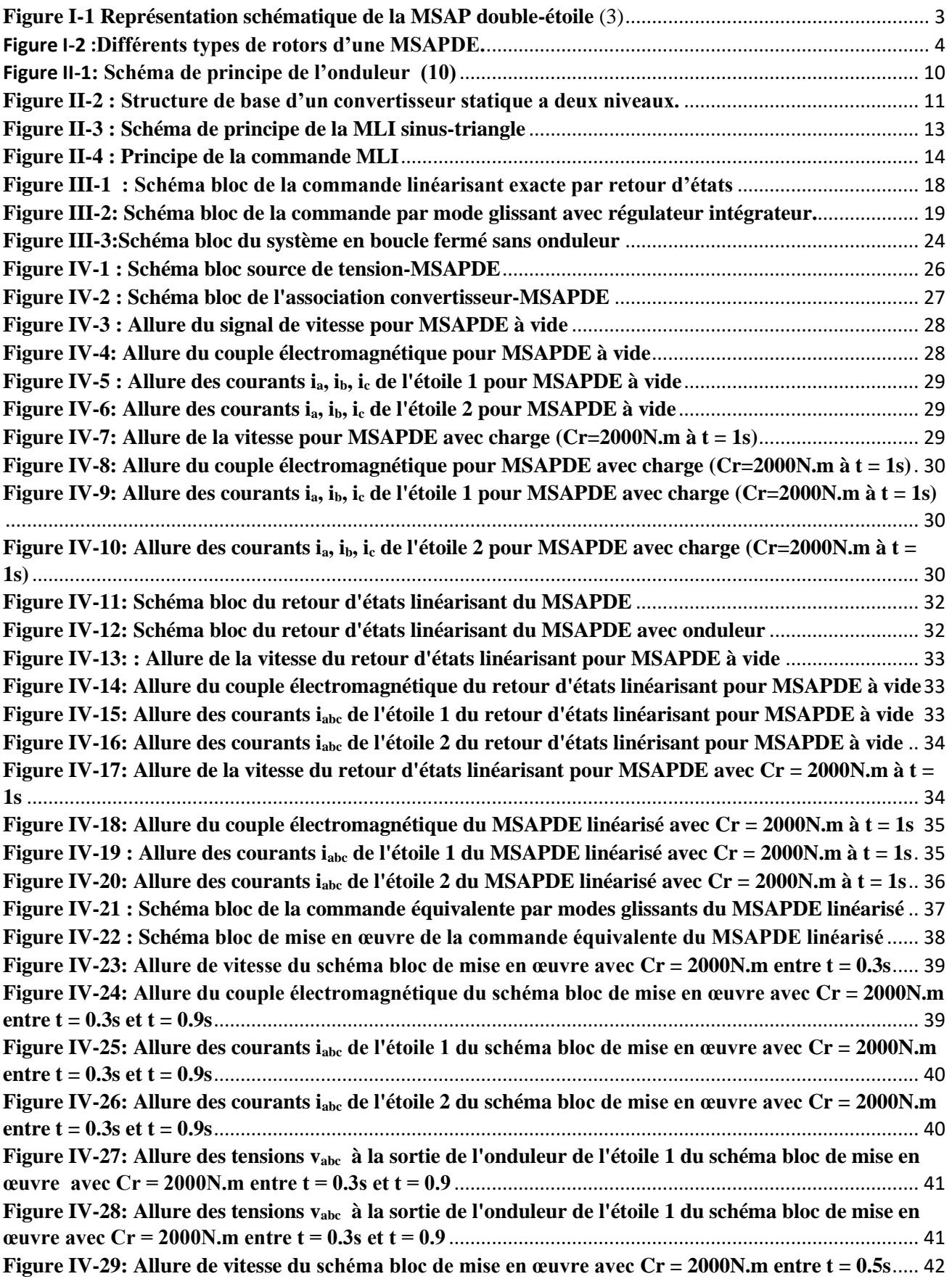

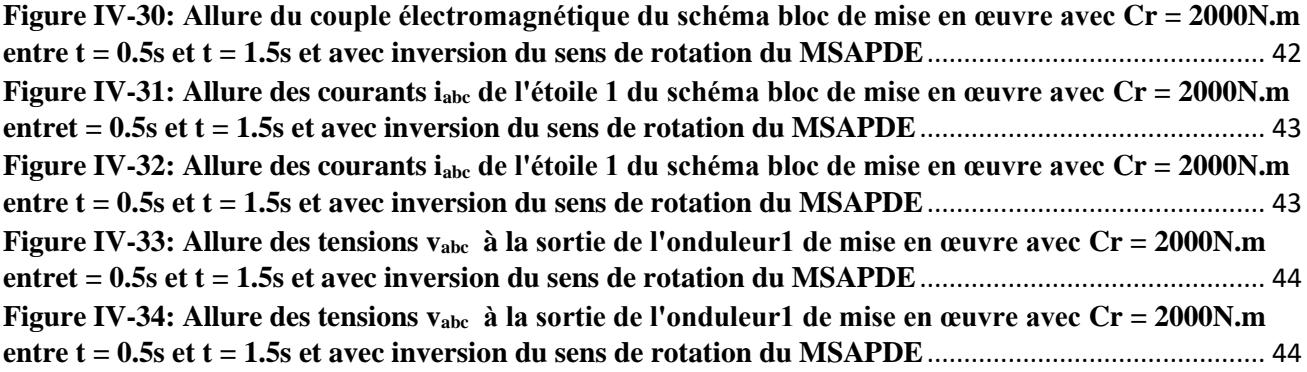

#### **Symboles :**

- : Tension statorique de la phase a, b et c. **[V]** : Courant statorique de la phase a, b, c. **[A]**  $\varphi_{abc}$ : Le flux total de l'entrefer **[Wb]** r : Matrice diagonale  $r_s$ : La résistance d'une phase statorique  $X:$  Vecteur tension, courant ou flux. L<sup>n</sup> : matrice d'inductance de l'étoile n M<sup>12</sup> : La matrice d'inductances mutuelles entre les deux étoiles  $\varphi$ p $m_{abc}$ : Vecteur des flux des AP  $\Psi_{PM}$ : L'amplitude du flux des AP **[Wb]** L<sup>i</sup> : L'inductance propre de l'enroulement de la phase i **[H]** Mij : L'inductance mutuelle entre les phases i et j **[H]** L<sup>l</sup> : Inductance de fuit **[H]** m : Inductances mutuelle **[H]**  $\omega_m$ : La vitesse angulaire mécanique du rotor [**rad/s**] J : L'inertie totale de la masse tournante **[Kg. M2]** T<sup>m</sup> : Le couple résistant appliqué sur l'arbre de la machine **[N.m]**
- $f_{\text{wf}}$ : Le coefficient des frottements visqueux [**N.m/s**]
- Tem : Le couple électromagnétique **[N.m]**
- $\omega_e$ : La pulsation électrique [rad/s]
- L<sup>s</sup> : (s=nd, nq, ad, aq) sont les inductances dans le plan dq **[H]**
- $v_{nd}$ ,  $v_{ad}$  : Les tensions statorique de l'axe d [V]
- $v_{na}$ ,  $v_{aa}$  : Les tensions statorique de l'axe q [V]
- $i_{nd}$ ,  $i_{ad}$  : Les courants statorique de l'axe d [A]
- $i_{nq}$ ,  $i_{aq}$ : Les courants statorique de l'axe q [A]
- Lnd, Lad : Inductances statorique de l'axe d **[H]**
- Lnq, Laq : Inductances statorique de l'axe q **[H]**
- P : Nombre de paires de pôles
- $Sa, Sb, Sc$ : État des interrupteurs du convertisseur
- V<sup>m</sup> : L'amplitude de la tension de référence **[V]**
- Vpm : L'amplitude de la porteuse **[V]**
- r: Coefficient de réglage
- m : indice de modulation
- $f_n$ : Fréquence de la modulante
- $f_r$ : Fréquence de la référence
- $V_{an}$   $V_{bn}V_{cn}$ : Les tensions d'entre de la commande MLI [V]
- : La tension continue du convertisseur **[V]**
- $v_{after}$   $v_{b1ref}$   $v_{c1ref}$  : Les tensions de références de l'onduleur de la première étoile [V]
- $v_{a2ref}$   $v_{b2ref}$   $v_{c2ref}$  : Les tensions de références de l'onduleur de la deuxième étoile [V]
- $v_{max}$ : La valeur maximale de la tension appliquée aux deux stators.
- $X_s$ : Vecteur d'état de la MSAPDE avec commande vectoriel
- $X_r$  : L'équation d'état de l'intégrateur
- $\omega_m{}^{ref}$ : Vitesse mécanique (du rotor) de référence
- $K_s$ : Matrice des gains du retour d'état
- $K_r$ : Gain de l'intégrateur  $X_r$
- $K_m{}^{ref}$ : Gain du signal de référence  $\omega_m{}^{ref}$

#### **Abréviation :**

- MSAPDE : Machine Synchrone a Aimants Permanents Double Etoile.
- MLI : Modulation de Largeur d'Impulsion.
- AP : Aimant Permanant
- DC : courant continue
- AC : courant alternatif
- BF : Boucle Fermer
- CSV : Commande à Structure Variable

# Introduction générale

#### <span id="page-12-0"></span>**Introduction :**

 Les machines triphasées à courant alternatif sont largement utilisées dans le domaine des applications industrielles et domestiques, mais depuis longtemps on s'intéresse aux machines ayant un nombre de phases supérieur à trois. Ces machines sont souvent appelées "machines à grand nombre de phases" ou "machines multi-phases" [1].

 Dernièrement les ingénieurs s'intéressent de plus en plus à l'analyse, modélisation et commande .des machines multi-phases, en particulier, les machines double étoiles grâce à leurs avantages qu'elles possèdent par rapport aux machines triphasées conventionnelles car les ondulations du couple sont faibles et sa valeur est plus élevée, grande fiabilité et forte puissance.

 A partir de la fin des années 1920, des machines à deux enroulements de stator triphasés ont été introduites pour augmenter la puissance des alternateurs synchrones à très haute puissance. Les machines polyphasées sont alors devenues un sujet d'intérêt grandissant. Elles peuvent être classées en deux types, le premier type c'est dans lequel les machines ont des phases impaires reliées à un seul neutre, avec des angles réguliers décalés entre phases adjacentes (cinq phases, sept phases,…), et les machines multi-étoile représentent le deuxième type [2].

 La machine synchrone à aimants permanents polyphasée a bien mérité sa place dans les applications qui nécessitent des performances dynamiques et statiques, en raison de sa puissance massique élevée. Dans le domaine des systèmes d'entrainements électriques, les machines synchrones sont attractives et compétitives par rapport aux moteurs à induction. Le grand avantage de cette dernière est l'élimination des pertes par glissement. En particulier, les moteurs à aimants permanents sont largement utilisés dans divers domaines d'applications tels que les machines-outils, les robots, les générateurs d'aviation. Cette large gamme d'applications est possible grâce aux hautes performances des aimants permanents. En particulier, les avancés technologiques dans ce domaine ont permis de concevoir des servomoteurs à aimants permanents de plus en plus performants. Ce dernier est actuellement le mieux adapté pour répondre aux exigences de telles applications [3].

 Au départ, l'enjeu était d'augmenter la puissance en la répartissant sur un grand nombre de phases, puis améliorer les vibrations donc le confort. Apres une étude en 1980, la disponibilité des motorisations électriques a était améliorer [4]. Aujourd'hui, tous les aspects de la distribution d'énergie sont bien maitrisés. La conception et le contrôle des machines polyphasées visent de plus en plus à améliorer la tolérance aux pannes pour une meilleure disponibilité [5].

 La première réalisation des machines polyphasées est apparue dans le domaine militaire. Avec un nombre d'enroulements impaire, elle contribue à la diminution de l'amplitude des ondulations du couple électromagnétiques et à limiter les harmonique d'espace. Les applications militaires profitent de cet intérêt en usant leur tour des machines fractionnées.

 Dans notre étude, on s'est intéressé à la machine synchrone à aimants permanents double étoiles (MSAPDE) en mode moteur, vu ces caractéristiques importantes et sa structure simple par rapport aux autres machines polyphasés. La difficulté majeure des MSAPDE est leurs commandes, car son modèle est fortement non-linéaire. L'objectif de notre travail est la conception de deux commandes l'une linéarise d'une manière exacte le MSAPDE, qui est la commande par retour d'états linéarisant et l'autre est une commande équivalente par les modes glissants. Le schéma de commande assure l'asservissent de vitesse du MSAPDE.

Notre manuscrit est réparti en quatre chapitres :

- Le premier chapitre présente les caractéristiques du MSAPDE ainsi que sa modélisation dans les repères : naturel abc et de Park (repère *dq*).

- L'alimentation du MSAPDE ainsi que ses deux pré-actionneurs (onduleurs de tension commandés par la technique de modulation d'impulsion (MLI) naturelle) font l'objet du deuxième chapitre.

- Le chapitre trois est dédié à la conception de deux commandes : le retour d'états linéarisant (commande vectorielle exacte) qui assure le découplage du MSAPDE et la commande équivalente par les modes glissants qui permet l'asservissement de la vitesse du MSAPDE.

- La validation par des tests de simulation avec le logiciel de calcul numérique Matlab/Simulink, de tous les blocs du système en boucle fermée, en passant par plusieurs étapes est réalisée au quatrième chapitre.

On clôture le mémoire par une conclusion générale et des perspectives.

# **Chapitre I Etude et modélisation de la machine synchrone à aimants permanents double étoiles**

#### <span id="page-15-0"></span>**I Etude et modélisation de la MSAPDE**

#### <span id="page-15-1"></span>**I.1** Introduction

 On présente dans ce chapitre d'une manière détaillée la modélisation de la MSAPDE. Le modèle des machines électriques à courant alternatif et celui du MSAPDE en particulier, est composé d'équations complexes (fortement non linéaires). D'abord, on présente les équations de la MSAPDE dans le référentiel naturel triphasé (abc), en adoptant certaines hypothèses simplificatrices. Puis, on simplifie ce modèle abc, en utilisant la transformation de Park, un modèle dq est obtenu, avec un nombre d'équation réduit (de six équations électriques vers quatre équations) et indépendant des fonctions trigonométriques.

#### <span id="page-15-2"></span>**Définition de la MSAPDE**

Une MSAPDE est composée de deux étoiles (triphasées), où ces derniers sont déphasés de  $\pi/6$ , donc les six phases décalées spatialement de π/6. Ces machines contient un stator qui comporte un bobinage alimenté en triphasé et produit un champ magnétique tournant à la fréquence d'alimentation et d'un rotor à aimants permanents. Le rotor de la MSAPDE étudiée comporte des aimants de type aciers à durcissement par trempe, ce matériel est connu depuis la plus haute antiquité, les aimants artificiels les plus anciens sont les aciers au carbone trempés.

#### <span id="page-15-3"></span>**I. 3 Structure de la MSAPDE**

 La MSAPDE étudiée est double étoile, c'est une configuration classique de machines polyphasées et la configuration simple les deux enroulements triphasés sont identiques. Les deux étoiles se partagent le même stator et sont décalées d'un angle électrique de 30°. (1) (2)

#### **I.3.1 Structure du stator**

<span id="page-15-4"></span> La structure considérée est constituée d'un stator supportent deux bobinage triphasés isolés et collés en étoile (figure I.1). (2) Les phases  $a_1$ ,  $b_1$  et  $c_1$  constituent le premier bobinage (première étoile), les phases  $a_2$ ,  $b_2$  et  $c_2$  forment l

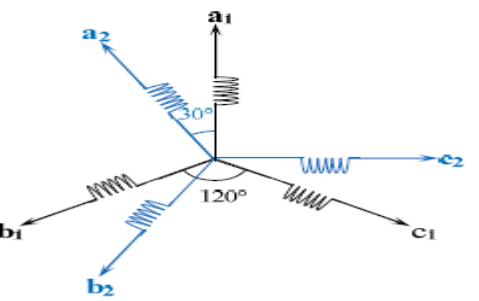

**Figure I-1 Représentation schématique de la MSAP double-étoile** (3)

3

#### **I.3.2 Structure du rotor**

<span id="page-16-0"></span>L'alimentation du rotor est naturelle avec des aimants, donc les balais et des bagues sont éliminées. Le rotor possède différentes configurations, la figure I.2 montre trois cas : (5) (1)

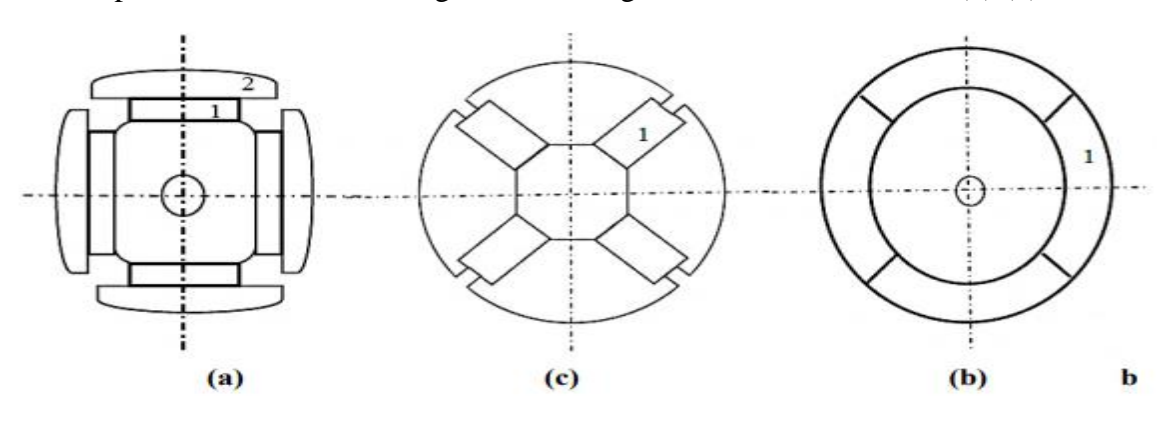

**Figure I-2 :Différents types de rotors d'une MSAPDE.**

a) Les aimants permanents sont des pièces polaires saillantes.

- b) Les aimants permanents sont noyés.
- c) Les aimants permanents sont distribués sur la surface du rotor.

La MSAPDE considérée dans notre étude a des aimants permanents insérés dans des encoches faites dans le rotor.

#### <span id="page-16-1"></span>**Avantages et inconvénients de la MSAPDE**

#### <span id="page-16-2"></span>**I.4.1 Avantages de la MSAPDE**

 Les machines double étoile ont plus d'avantages que les machines triphasées. La multiplication du nombre de phases permet une segmentation de puissance qui est l'avantage majeur des machines polyphasées que l'on met le plus en avant. Ces machines permettent de réduire l'amplitude et d'augmenter la fréquence des ondulations du couple électromagnétique. Enfin, un grand nombre de phases offre une grande fiabilité en permettant de fonctionner en mode dégradé (la perte d'une ou de plusieurs phases).

#### **I.4.2 Inconvénients de la MSAPDE**

<span id="page-16-3"></span> Les défauts de la MSAPDE sont provoqués par le nombre des phases élevées. L'apparition des courants harmoniques de circulation dans le stator est due à l'alimentation de la MSAPDE par un onduleur de tension. Le nombre de semi-conducteurs augmente avec le nombre de phases, mais plus la puissance augmente, moins le problème devient signifiant. (4) (2)

#### <span id="page-17-0"></span>**Modélisation de la MSAPDE dans le plan naturel abc**

 Le modèle de la MSAPDE est semblable à celui du MSAP triphasées, où les équations électrique sont au nombre de six avec des couplages entre les deux étoiles, ces dernier sont décalées d'un angle  $\alpha$ =30°. De nombreux phénomènes complexes apparaissent dans la machine ce qui complique la traduction de son comportement par des équations mathématiques. C'est pour cela certains phénomènes sont négligés lors de la modélisation, donc des hypothèses simplificatrices sont adoptées pour modéliser la MSAPDE (7)

#### <span id="page-17-1"></span>**Hypothèses simplificatrices**

Dans cette étude on suppose que :

- L'enroulement polyphasé est constitué de six phases identiques ;
- La saturation sont négligés ;
- Seul le premier harmonique d'espace est pris en compte ;
- L'effet capacitif entre les enroulements est négligé.

#### <span id="page-17-2"></span>**Equations électriques**

 En appliquant, la théorie des circuits électriques (loi d'Ohm) au circuit statorique du MSAPDE, on obtient les équations suivantes :

$$
V_{abc} = r i_{abc} + \frac{d\varphi_{abc}}{dt} \tag{I.1}
$$

Où

$$
V_{abc} = \begin{bmatrix} v_{a1} & v_{b1} & v_{c1} & v_{a2} & v_{b2} & v_{c2} \end{bmatrix}^T
$$
  
\n
$$
I_{abc} = \begin{bmatrix} i_{a1} & i_{b1} & i_{c1} & i_{a2} & i_{b2} & i_{c2} \end{bmatrix}^T
$$
  
\n
$$
\varphi_{abc} = \begin{bmatrix} \varphi_{a1} & \varphi_{b1} & \varphi_{c1} & \varphi_{a2} & \varphi_{b2} & \varphi_{c2} \end{bmatrix}^T
$$
  
\n
$$
r = \begin{bmatrix} r_s & 0 & 0 & 0 & 0 & 0 \\ 0 & r_s & 0 & 0 & 0 & 0 \\ 0 & 0 & r_s & 0 & 0 & 0 \\ 0 & 0 & 0 & r_s & 0 & 0 \\ 0 & 0 & 0 & 0 & r_s \end{bmatrix}
$$

Avec, r est une matrice diagonale,  $r_s$  la résistance d'une phase statorique,  $\varphi_{abc}$  est le flux total de l'entrefer, et il est en fonction du flux des aimants permanents (AP) vu par les bobines et celui des inductances statoriques :

$$
\varphi_{abc} = \begin{bmatrix} [L_1] & [M_{12}] \\ [M_{12}]^t & [L_2] \end{bmatrix} i_{abc} + \varphi p m_{abc} \tag{I.2}
$$

avec, [Ln] (n=1,2) matrice d'inductance de l'étoile n, [M12] la matrice d'inductances mutuelles entre les deux étoiles, et  $\varphi p m_{abc}$  vecteur des flux des AP tel vu par le bobinage statorique et il donné par l'équation (I.3) :

$$
\varphi p m_{abc} = \Psi_{PM} \begin{bmatrix} \cos(\theta) \\ \cos(\theta - \frac{2\pi}{3}) \\ \cos(\theta + \frac{2\pi}{3}) \\ \cos(\theta - \alpha) \\ \cos(\theta - \frac{2\pi}{3} - \alpha) \\ \cos(\theta + \frac{2\pi}{3} - \alpha) \end{bmatrix}
$$
(I.3)

où,  $\alpha = \frac{\pi}{6}$  $\frac{\pi}{6}$  et  $\Psi_{PM}$  l'amplitude du flux des AP.

 Les inductances sont dépendantes de la position du rotor, ainsi la matrice des inductances est formulée par :

$$
L_{s} = \begin{bmatrix} L_{a1} & M_{a1b1} & M_{a1c1} & M_{a1a2} & M_{a1b2} & M_{a1c2} \\ M_{a1b1} & L_{b1} & M_{b1c1} & M_{a2b1} & M_{b1b2} & M_{b1c2} \\ M_{a1c1} & M_{b1c1} & L_{c1} & M_{a2c1} & M_{c1b2} & M_{c1c2} \\ M_{a1a2} & M_{a2b1} & M_{a2c1} & L_{a2} & M_{a2b2} & M_{a2c2} \\ M_{a1b2} & M_{b1b2} & M_{c1b2} & M_{a2b2} & L_{b2} & M_{b2c2} \\ M_{a1c2} & M_{b1c2} & M_{c1c2} & M_{a2c2} & L_{c2} & L_{c2} \end{bmatrix}
$$
(I.4)

Où les termes L<sub>i</sub> représente l'inductance propre de l'enroulement de la phase i, et M<sub>ij</sub> l'inductance mutuelle entre les phases i et j, ces inductances s'expriment par :

$$
L_i = L_l + m \tag{I.5}
$$

$$
M_{ij} = \text{mcos} \left( \theta_i - \theta_j \right) \tag{I.6}
$$

avec  $L_1$  inductance de fuit, et m inductances mutuelle.

#### <span id="page-18-0"></span>**Equation mécanique**

L'équation mécanique de la machine est donnée par :

$$
J\frac{d\Omega}{dt} = T_{\text{em}} - T_{\text{m}} - F\Omega \tag{I.7}
$$

où, Ω est la vitesse angulaire mécanique du rotor, J est l'inertie totale de la masse tournante, T<sub>m</sub> le couple résistant appliqué sur l'arbre de la machine, F le coefficient des frottements visqueux, et  $T_{em}$  le couple électromagnétique développé par la MSAPDE. (7)

#### **Avantages et inconvénients du plan abc**

<span id="page-19-0"></span>On peut noter que l'inductance  $(\theta)$  dépend de l'angle électrique  $\theta$ . Par conséquence pour résoudre le système d'équations électriques de la machine, on doit calculer son inverse à chaque pas de calcul, et ceci représente l'inconvénient majeur lors de l'utilisation du modèle du MSAPDE, en particulier la synthèse des lois de commande qui nécessite en général des opérations sur des matrices (l'inversion). Il faut aussi préciser que le modèle abc est multi-variable, fortement non-linéaire (couplage, fonctions trigonométriques).

 Par contre, ce modèle est idéal pour l'étude du comportement de la machine lors d'un défaut, car on n'a pas besoin d'effectuer des calculs pour décrire le défaut souhaité.

#### <span id="page-19-1"></span>**Modèle simplifié dans le plan de Park**

Le passage à un modèle relativement simplifié des machines électriques à courants alternatif est une nécessité lors de la commande de ces machines. La transformation de Park permet de réduire le nombre de variables et d'éliminer l'angle électrique ainsi que les fonctions trigonométriques. Le modèle obtenu est abstrais, où ces variables ne sont pas physiques mais il est raisonnable d'effectuer des calculs en particulier la synthèse des lois de commandes, donc le modèle de Park peut être qualifié comme étant un modèle de calcul.

Le modèle de Park du MSAPDE obtenu à partir de son modèle abc de six phases (deux étoiles), est de quatre phases, où chaque étoile est transformée en biphasés. Il est possible de transformer le modèle abc du MSAPDE en deux modèles de Park différents : le modèle double dq et le modèle dq composé (ou modèle dq étendu). On s'est intéressé dans notre étude au modèle dq compos

#### <span id="page-19-2"></span>**Modèle simplifié dans le plan dq composé (modèle dq étendu)**

Le modèle dq composé est plus simple par rapport à l'autre modèle dq (modèle double dq), car chacune des étoiles du modèle abc du MSAPDE est transformée en deus phase an quadrature, indépendante (découplée) de l'une de l'autre.

#### **Choix du référentiel lié au champ tournant**

<span id="page-19-3"></span> Le référentiel de Park est lié au champ tournant dans l'entrefer du MSAPDE, donc sa pulsation est celle du champ tournant, donc l'angle de la transformation de Park est l'angle électrique. Ce référentiel est généralement utilisé dans le but de réaliser la commande de la vitesse, du couple, etc. puisque les grandeurs dans ce référentiel sont de nature continue, mais abstraites.

#### **Equations électriques**

<span id="page-20-0"></span> La transformation du modèle abc vers dq se fait par l'équation (I.8) en utilisant la matrice de transformation (I.9), où  $X_{abc}$  est une grandeur (tension, courant, flux) dans le repère abc et  $X_{dq}$  est la gradeur obtenu dans le repère dq.

$$
X_{dq} = [X_{nd} \quad X_{nq} \quad X_{n0} \quad X_{ad} \quad X_{aq} \quad X_{a0}]^{T} = T_{p}(\theta) X_{abc} \tag{I.8}
$$

$$
T_p(\theta) = \frac{1}{\sqrt{2}} \begin{bmatrix} T(\theta) & T(\theta - \alpha) \\ T(\theta) & -T(\theta - \alpha) \end{bmatrix}
$$
 (I.9)

$$
T(\theta) = \sqrt{\frac{2}{3}} \begin{bmatrix} \cos(\theta) & \cos(\theta - 2\pi/3) & \cos(\theta + 2\pi/3) \\ -\sin(\theta) & -\sin(\theta - \frac{2\pi}{3}) & -\sin(\theta + 2\pi/3) \end{bmatrix}
$$
(I.10)

 Le stator de la machine est constitué de deux étoiles avec connexion en étoile et neutres isolés, donc les grandeurs homopolaire sont nulles, donc on a éliminé la troisième ligne de la matrice  $T(\theta)$ .

 En appliquant la transformation (I.8) aux vecteurs de l'équation (I.1) et après calcul, on obtient le modèle dq étendu du MSAPDE (7):

$$
\begin{cases}\n\frac{di_{nd}}{dt} = \frac{1}{L_{nd}} (v_{nd} - r_s i_{nd} + \omega_e L_{nq} i_{nq}) \\
\frac{di_{nq}}{dt} = \frac{1}{L_{nq}} (v_{nq} - r_s i_{nq} - \omega_e L_{nd} i_{nd} - \omega_e \sqrt{3} \Psi_{PM}) \\
\frac{di_{ad}}{dt} = \frac{1}{L_{ad}} (v_{ad} - r_s i_{ad} + \omega_e L_{aq} i_{aq}) \\
\frac{di_{aq}}{dt} = \frac{1}{L_{aq}} (v_{aq} - r_s i_{aq} - \omega_e L_{ad} i_{ad})\n\end{cases}
$$
\n(I.11)

avec,  $\omega_e$  est la pulsation électrique, les termes L<sub>s</sub> (s=nd, nq, ad, aq) sont les inductances dans le plan dq de la machine et elle définit en fonction des inductances de fuite et mutuelle comme suit :

$$
\begin{cases}\nL_{ad} = L_{aq} = L_l \\
L_{nd} = L_{nq} = L_l + 3m\n\end{cases}
$$
\n(I.12)

#### **Equation mécanique**

<span id="page-20-1"></span> L'équation mécanique du rotor du MSAPDE est obtenue en appliquant les lois de la mécanique et elle est donnée par la relation (I.7), où la seule grandeur qui s'exprime par les variables dans le repère dq est le couple électromagnétique et il est formulé comme suit :

$$
T_{em} = \sqrt{3}P\Psi_{PM}i_{nq} \tag{I.13}
$$

#### **Avantages et inconvénients du modèle dq étendu**

<span id="page-21-0"></span> La matrice des inductances du modèle dq étendu est diagonale, donc, il n'existe aucun couplage entre les deux sous machines « n » et « a » de ce modèle. L'excitation magnétique du rotor dans le plan dq composé est complètement concentrée dans un seul axe, l'axe « nq », alors, seule la sousmachine « n » est responsable de la création du couple électromagnétique et du flux. Il n'existe aucune excitation magnétique hormis celle introduite par la tension d'alimentation, dans la deuxième sousmachine « a ». En conséquence, les puissances consommées par la sous-machines « a » ne représentent que les pertes de la machine, et ne contribue pas à la production de couple ni de flux. Ainsi, les inductances de cette sous-machine sont les inductances de fuite statorique.

#### <span id="page-21-1"></span>**I. 7 Conclusion**

 On a présenté dans ce chapitre le modèle abc (physique mais complexe) et un modèle dq (simplifié mais abstrais) de la MSAPDE, ainsi que leurs avantages et inconvénients. Cette étape d'étude des systèmes en général et de la MSAPDE en particulier est indispensable, dans tous les travaux de commande. Le modèle dq étendu, formulé est relativement simple, mais il est multi-variable, présente des couplages dans deux de ces quatre équations ce qui rend le calcul des lois de commande complexe. Il représente le plus simple modèle de calcul des lois de commande. On procède, dans le troisième chapitre au calcul de deux commandes l'une compense le découplage du modèle dq étendu et l'autre pour l'asservissement de vitesse.

# **Chapitre II Alimentation de la machine synchrone à aimants permanents double étoiles**

#### <span id="page-23-0"></span>**II Alimentation de la MSAPDE**

#### <span id="page-23-1"></span>**Introduction**

 Un onduleur est un convertisseur statique qui assure une conversion continue DC-AC (figure II. 1). Il modifie périodiquement la connexion entre l'entrée et la sortie, et une alternative est disponible en sortie. Les onduleurs sont principalement utilisés pour fournir de la tension ou du courant alternatif pour assurer l'alimentation en énergie de charges clés (micro-ordinateurs…etc.). Lors de coupure de courant ou pour alimenter une permanence des systèmes autonomes (centrale photovoltaïque).

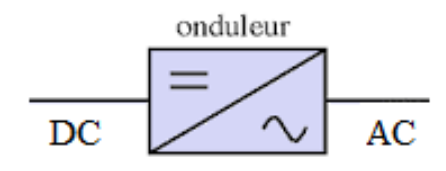

**Figure II.1**

**Figure II-1: Schéma de principe de l'onduleur (10)**

On distingue plusieurs types d'onduleur :

- Onduleur de tension
- Onduleur de courant.
- Selon le nombre de phase (monophasée, triphasée…etc.).
- Selon le nombre de niveaux (2,3….etc.).

#### <span id="page-23-2"></span>**Modélisation de l'onduleur triphasé de tension a deux niveaux**

 La figure II.2 montre un convertisseur statique triphasé à deux niveaux. Il est composé de de trois bras comportant chacun deux interrupteurs, formant ainsi de trois interrupteurs supérieurs et trois inferieurs. Pour modéliser l'onduleur de tension, on considère son alimentation comme une source parfaite, supposée être générée par deux générateurs de f.e.m égale à  $U_0/2$  connectés entre eux par un point noté «  $n_0$  ». On cosidère que :

- o Chaque étoile de la MSAPDE est ; modélisée à partir des tensions simples  $V_a$ ,  $V_b$ ,  $V_c$
- $\circ$  L'onduleur est commander à partir des grandeurs logique (Sa, Sb Sc), on appelle  $T_i$ et  $T_i'$  les transistors donc on a :
	- $\triangleright$  Si S =1 Alors  $T_i$  est passant et  $T_i'$  est ouvert
	- $\triangleright$  Si S = 0 Alors  $T_i$  est ouvert et  $T_i'$  est passant

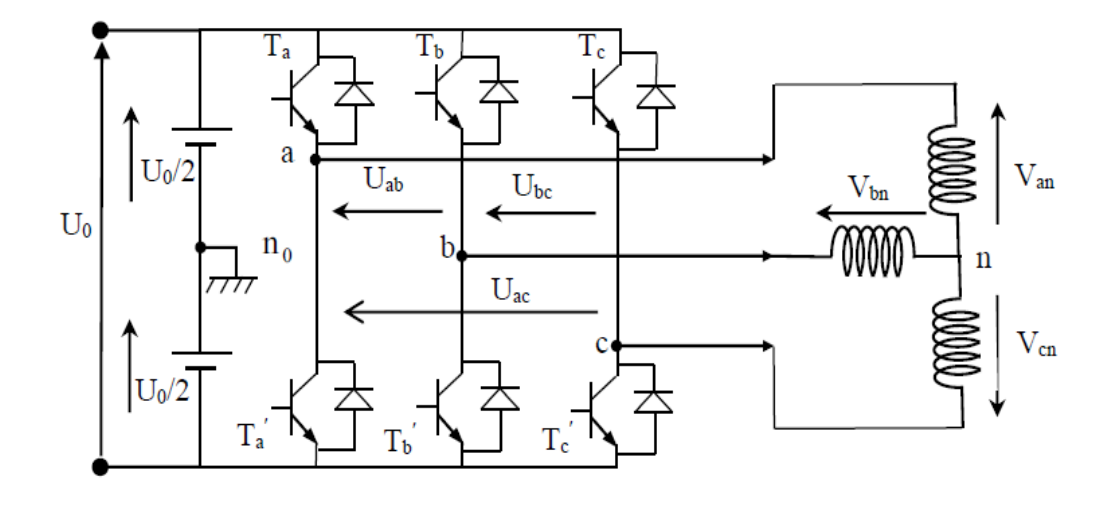

**Figure II-2 : Structure de base d'un convertisseur statique a deux niveaux.**

Dans ces conditions en écrire les tensions $V_{in}$ , en fonctions des signaux logiques de commande  $S_i$  (i=a, b, c) et de la tension continu à l'entrée de l'onduleur (9)

$$
\begin{cases}\nV_{an} = S_a V_{dc} \\
V_{bn} = S_b V_{dc} \\
V_{cn} = S_c V_{dc}\n\end{cases}
$$
\n(II.1)

Soit « n » le point neutre du côté alternatif (MASPDE), alors les trois tensions composées:  $V_{an}$ ,  $V_{bn}$ ,  $V_{cn}$  sont définies par les relations suivante : (10)

$$
\begin{cases}\nU_{ab} = V_{an} - V_{bn} \\
U_{bc} = V_{bn} - V_{cn} \\
U_{ca} = V_{cn} - V_{an}\n\end{cases}
$$
\n(II.2)

La charge constituée par la machine est équilibrée, on aura donc les expression de  $(V_{an}, V_{bn}, V_{cn})$ :

$$
\begin{cases}\nV_{an} = \frac{1}{3} (U_{ab} - U_{ca}) \\
V_{bn} = \frac{1}{3} (U_{bc} - U_{ab}) \\
V_{cn} = \frac{1}{3} (U_{ca} - U_{bc})\n\end{cases}
$$
\n(II.3)

En remplaçant (II.2) dans (II.3) on obtient :

$$
\begin{pmatrix} V_{an} \\ V_{bn} \\ V_{cn} \end{pmatrix} = \frac{1}{3} \begin{vmatrix} 2 & -1 & -1 \\ -1 & 2 & -1 \\ -1 & -1 & 2 \end{vmatrix} \begin{bmatrix} V_{an} \\ V_{bn} \\ V_{cn} \end{bmatrix}
$$
 (II.4)

Donc on peut déduire que :

$$
V_{no} = \frac{1}{3} \left( V_{a} + V_{b} + V_{cn} \right) \tag{II.5}
$$

L'état des interrupteurs  $S_i$  (i=a, b, c) est supposé parfaits, on a donc:

$$
V_{in} = S_i U_o - \frac{U_o}{2}
$$
 (II.6)

Donc on a :

$$
V_{an} = (S_a - \frac{1}{2}) U_o
$$
  
\n
$$
V_{bn} = (S_b - \frac{1}{2}) U_o
$$
 (II.7)  
\n
$$
V_{cn} = (S_c - \frac{1}{2}) U_o
$$

En remplaçant (II.7) dans (II.6):

$$
V_{an} = \frac{2}{3}V_{an} - \frac{1}{3}V_{bn} - \frac{1}{3}V_{cn}
$$
  
\n
$$
V_{bn} = -\frac{1}{3}V_{an} + \frac{2}{3}V_{bn} - \frac{1}{3}V_{cn}
$$
  
\n
$$
V_{cn} = -\frac{1}{3}V_{an} - \frac{1}{3}V_{bn} + \frac{2}{3}V_{cn}
$$
\n(II.8)

En remplaçant (II.7) dans (II.8) et on trouve :

$$
\begin{bmatrix} V_{an} \\ V_{bn} \\ V_{cn} \end{bmatrix} = \frac{1}{3} U_o \begin{bmatrix} 2 & -1 & -1 \\ -1 & 2 & -1 \\ -1 & -1 & 2 \end{bmatrix} \begin{bmatrix} S_a \\ S_b \\ S_c \end{bmatrix}
$$
(II.9)

#### <span id="page-25-0"></span>**Commande par modulation de largeur d'impulsion (MLI) de l'onduleur**

#### <span id="page-25-1"></span>**Principe de la commande MLI**

 Le principe général de la commande par Modulation de Largeur d' !impulsion (MLI), consiste à convertir une modulante (tension de référence au niveau de la commande), généralement sinusoïdale, en une tension sous forme de créneaux successifs, générée à la sortie de l'onduleur (niveau puissance). Cette technique repose sur la comparaison entre deux signaux (figure II.3). (11)

- Le premier, appelé signal de référence, représente l'image de la sinusoïde qu'on désire à la sortie de l'onduleur. Ce signal est modulable en amplitude et en fréquence.
- Le second, appelé signal de la porteuse, définit la cadence de la commutation des interrupteurs statiques de l'onduleur. C'est un signal de haute fréquence par rapport au signal de référence.

L'intersection de ces signaux donne les instants de commutation des interrupteurs. (13)

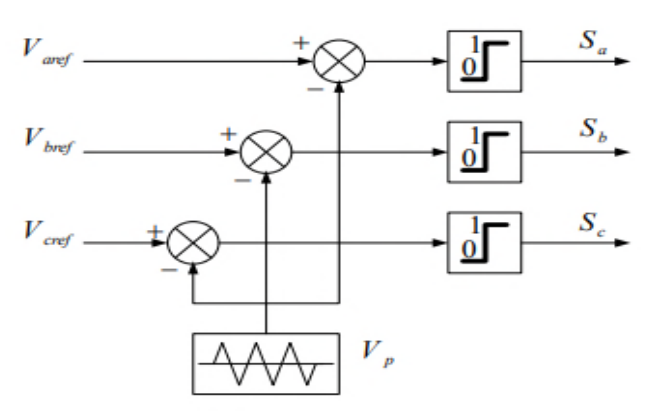

 **Figure II-3 : Schéma de principe de la MLI sinus-triangle**

#### <span id="page-26-0"></span>**Caractéristique de la MLI : (12)**

#### <span id="page-26-1"></span> **Deux paramètres caractérisent cette commande MLI :**

#### <span id="page-26-2"></span>**Coefficient de réglage**

Le coefficient de réglage en tension « r » est égal au rapport de l'amplitude de la tension de référence à la valeur crête de l'onde de modulation (amplitude de la porteuse) et il définit par :

$$
r = \frac{V_m}{V_{pm}}\tag{II.10}
$$

avec,

- $V_m$ : L'amplitude de la tension de référence (signal sinusoïdal).
- $V_{nm}$ : L'amplitude de la porteuse (signal triangulaire).

#### <span id="page-26-3"></span>**- Indice de modulation**

Il égale au rapport de la fréquence de modulation sur la fréquence de la référence et il définit par :

$$
m = \frac{f_p}{f_r} \tag{II.11}
$$

avec,

- $f_p$ : Fréquence de la modulante (valeur très grande).
- $\bullet$   $f_r$ : Fréquence de la référence

Notez que l'augmentation de « m *»*, tout en assurant qu'il est un multiple de trois, rejette les premiers harmoniques non nuls vers les fréquences élevées et donc facilite le filtrage. Mais « m *»* est limité par le temps de commutation des interrupteurs du l'onduleur et donc par la largeur minimale des impulsions. Alors, le choix de «  $m \times$  se base sur un compromis entre la neutralisation des harmoniques

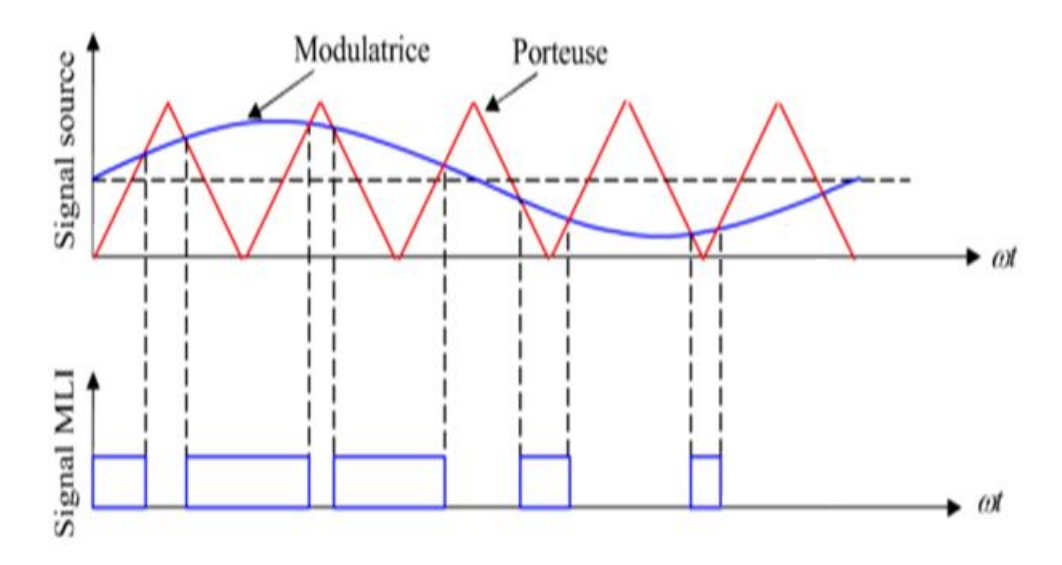

**Figure II-4 : Principe de la commande MLI** 

#### <span id="page-27-0"></span>**Association de la MSAPDE-onduleurs**

Dans notre étude, la MSAPDE est alimentée par un nombre d'onduleurs égal aux nombres de ses étoiles, c'est-à-dire, deux onduleurs de tension et ils sont commandés par MLI naturelle. C'est la configuration la plus utilisée dans ce type de machine. C'est-à-dire chaque étoile de la MSAPDE est connectée à un onduleur triphasé à commutations commandées.

Les tensions de références sinusoïdales sont exprimées par :

Pour la première étoile :

$$
\begin{cases}\n v_{\alpha 1ref} = v_{\max} \sin(\omega_e t) \\
 v_{b1ref} = v_{\max} \sin(\omega_e t - \frac{2\pi}{3}) \\
 v_{c1ref} = v_{\max} \sin(\omega_e t - \frac{4\pi}{3})\n\end{cases}
$$
\n(II.12)

Pour la deuxième étoile :

$$
\begin{cases}\nv_{a2ref} = v_{max} \sin(\omega_e t - \frac{\pi}{6}) \\
v_{b2ref} = v_{max} \sin(\omega_e t - \frac{2\pi}{3} - \frac{\pi}{6}) \\
v_{c2ref} = v_{max} \sin(\omega_e t - \frac{4\pi}{3} - \frac{\pi}{6})\n\end{cases}
$$
(II.13)

Tel que :

 $\omega_e = p\Omega$ 

 $v_{max} = \sqrt{2} v_{eff}$  Est la valeur maximale de la tension appliquer aux deux stators.

#### <span id="page-28-0"></span>**II. 5 Conclusion**

Ce chapitre donc port sur l'étude et la modélisation de l'onduleur en particulier l'onduleur de tensions à deux niveaux commandés par la stratégie MLI pour contrôler la MSAPDE. Ces éléments représentent les pré-actionneurs, où la loi de commande de la MSAPDE va agir sur ces éléments afin d'assurer l'énergie nécessaire pour asservir l'actionneur (MSAPDE). Donc, les convertisseurs sont un lien entre : la source d'énergie de puissance ; la commande (système d'information) et le système à commander (MSAPDE). Au chapitre prochain, on calcul deux lois de commande non linéaires

# **Chapitre III Commande à Structure variable**

#### <span id="page-30-0"></span>**III Commande à Structure variable**

#### <span id="page-30-1"></span>**III. 1 Introduction**

 Les systèmes physiques en général, et le MSAPDE en particulier, sont modélisés en adoptant des hypothèses simplificatrices, donc leurs modèles sont simplifiés et non précis car plusieurs phénomène ne sont pas pris en compte. Afin de compenser ces erreurs de modélisation et d'asservir d'une manière efficace ces systèmes, il est nécessaire d'appliquer des commandes performantes (robustes) qui compensent en plus des perturbations externes ainsi que les variations paramétriques, les imprécisions de modélisation. L'une des commandes de ce type est la « commande à structure variable (CSV) ». L'efficacité et les bonnes performances de cette commande est qu'elle se base sur une dynamique désirée, appelée « surface de glissement », ou le système est forcé de suivre cette surface quelque soient les perturbations extrinsèques ou intrinsèques et mêmes en présences des erreurs de modélisation.

 La CSV est superposition de deux termes : un premier terme non linéaire (discontinu) qui force le système à convergé vers la dynamique désirée (surface de glissement) et un deuxième terme 'commande équivalente) qui maintient le système autour de cette surface (mode de glissement).

Le calcul de la CSV est fait en trois étapes, sans copter la dernière étape qui consiste à déterminer les gains (optimales) de cette commande. La première étape est le choix des surfaces de glissement. La deuxième étape est le calcul du terme qui assure le glissement, est à dire la commande équivalente, en utilisant les surfaces de glissement, sa variation temporelle et en supposant le régime du mode de glissent. La troisième étape est la détermination du terme non linéaire, sachant qu'on remplace le terme de la commande équivalente par son expression déterminée à l'étape précédente.

 Une commande par retour d'états linéarisant (commande vectorielle exacte) est appliquée au MSAPDE, qui permet de compenser les couplages existants dans son modèle dq étendu. En utilisant ce modèle sans couplage, on synthétise la commande équivalente par les modes glissants, puisque on a découplé le MSAPDE, donc utilise que le terme de la commande équivalente de la CSV, on a besoin de deux surfaces de glissement car le MSAPDE découplé est à deux entrées. Principe de la commande par les modes glissants

 La technique des modes glissant consiste à amener la trajectoire d'état d'un système vers la surface de glissement en fonction des objectifs de commande. En fixant la dynamique en boucle fermée : c'est le mode de (16) Convergence, puis par la synthèse d'une commande discontinue qui est du système de l'atteindre, ensuite, à r0ester sur cette surface : c'est le mode glissant.

#### <span id="page-31-0"></span>**Principe de la commande par les modes glissants**

La technique des modes glissant consiste à amener la trajectoire d'état d'un système vers la surface de glissement, en fonction des objectifs de commande. La dynamique en boucle fermée, est exprimée par la surface de glissement, et le régime transitoire consiste à attirer la dynamique du système vers cette surface, en exploitant la condition d'attractivité.

Le terme de la commande équivalente qui assure à maintenir le système sur la surface de glissement (régime du mode glissant). Il est calculé, en considérant le mode de glissement, c'est dire la surface et sa variation temporelle sont nulles.

#### <span id="page-31-1"></span>**Calcul de la commande équivalente par les modes glissants**

#### <span id="page-31-2"></span>**Modèle de Park de la MSAPDE**

On considère le modèle de Park étendu formulé au deuxième chapitre, où les équations électriques sont :

$$
\frac{di_{nd}}{dt} = \frac{1}{L_{nd}} \left( \nu_{nd} - \mathbf{r}_\text{s} \mathbf{i}_{nd} + \omega_\text{e} \mathbf{L}_{nq} \mathbf{i}_{nq} \right) \tag{III.1}
$$

$$
\frac{di_{nq}}{dt} = \frac{1}{L_{nq}} (\nu_{nq} - \mathbf{r}_{\rm s} \mathbf{i}_{nq} - \omega_{\rm e} \mathbf{L}_{n\rm d} \mathbf{i}_{n\rm d} - \omega_{\rm e} \sqrt{3} \Psi_{\rm PM})
$$
(III.2)

$$
\frac{di_{ad}}{dt} = \frac{1}{L_{ad}} \left( v_{ad} - r_{\rm s} i_{\rm ad} - \omega_{\rm e} L_{\rm aq} i_{\rm aq} \right) \tag{III.3}
$$

$$
\frac{d_{lag}}{dt} = \frac{1}{L_{aq}} \left( v_{aq} - r_{\rm s} i_{aq} - \omega_{\rm e} L_{\rm ad} i_{ad} \right)
$$
 (III.4)

L'équation mécanique :

$$
J\frac{d\Omega}{dt} = T_{\rm em} - T_{\rm m} - f_{vf}\omega_m
$$
 (III.5)

Le couple électromagnétique d'une MSAPDE sans effet de saillance :

$$
C_{em} = \sqrt{3}P\Psi_{PM}i_{nq} \tag{III.6}
$$

$$
\omega_e = P \omega_m \tag{III.7}
$$

$$
\dot{\theta}_{\rm m} = \omega_{\rm m} \tag{III.8}
$$

#### **Retour d'état linéarisante exact (commande vectorielle)**

<span id="page-31-3"></span> En considérant les équations d'états du MSAPDE (équations III.1-III.8), on remarque les couplages dans les équations électriques, or, il suffit de compenser par annulation les termes de couplage (commande vectorielle) dans la première et la troisième équation électrique, ce qui annule les courants directs dans les deux sous machine, alors les couplages dans les autres équations convergent vers zéro au régime établi, donc on considère les expressions suivantes :

$$
V_{\mathbf{n}\mathbf{d}} = -\omega_e L_{\mathbf{n}\mathbf{q}} i_{\mathbf{n}\mathbf{q}} = -PL_{\mathbf{n}\mathbf{q}} \omega_{\mathbf{m}} i_{\mathbf{n}\mathbf{q}} \tag{III.9}
$$

$$
V_{\text{ad}} = -\omega_{\text{e}} L_{\text{aq}} i_{\text{aq}} = PL_{\text{aq}} \omega_{\text{m}} i_{\text{aq}}
$$
(III.10)

On remplace (III.9) dans (III.1) et (III.10) dans (III.3), on obtient le modèle du MSAPDE linéaire où régime établie les courants directs ind et iad sont nulles. Le modèle linéaire du MSAPDE est comme suit, sachant que we est remplacé par son équation (III.7) et C<sub>em</sub> par son expression (III.6).

$$
\hat{t_{nq}} = \frac{1}{L_{nq}} \left[ \nu_{nq} - \mathbf{r}_s \mathbf{i}_{nq} - \sqrt{3} \mathbf{P} \Psi_{\mathbf{PM}} \omega_m \right]
$$
\n(III.11)

$$
\hat{t_{aq}} = \frac{1}{L_{aq}} \left[ v_{aq} - r_s i_{aq} - \sqrt{3} P \Psi_{PM} \omega_m \right]
$$
\n(III.12)

$$
\dot{\omega}_{\rm m} = \frac{1}{J} \left[ \sqrt{3} \mathbf{P} \Psi_{\rm PM} i_{\rm nq} - f_{vf} \omega_m - \mathbf{T}_{\rm m} \right]
$$
\n(III.13)

#### <span id="page-32-0"></span>**Schéma bloc de la commande linéarisante exacte par retour d'état (commande vectorielle)**

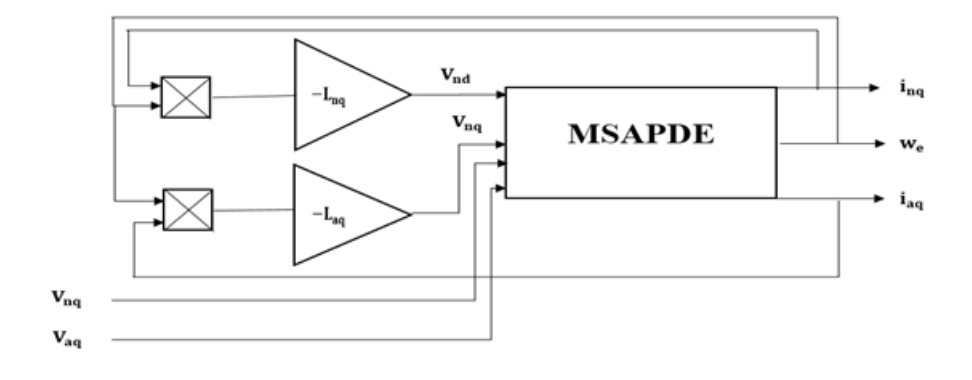

**Figure III-1 : Schéma bloc de la commande linéarisant exacte par retour d'états**

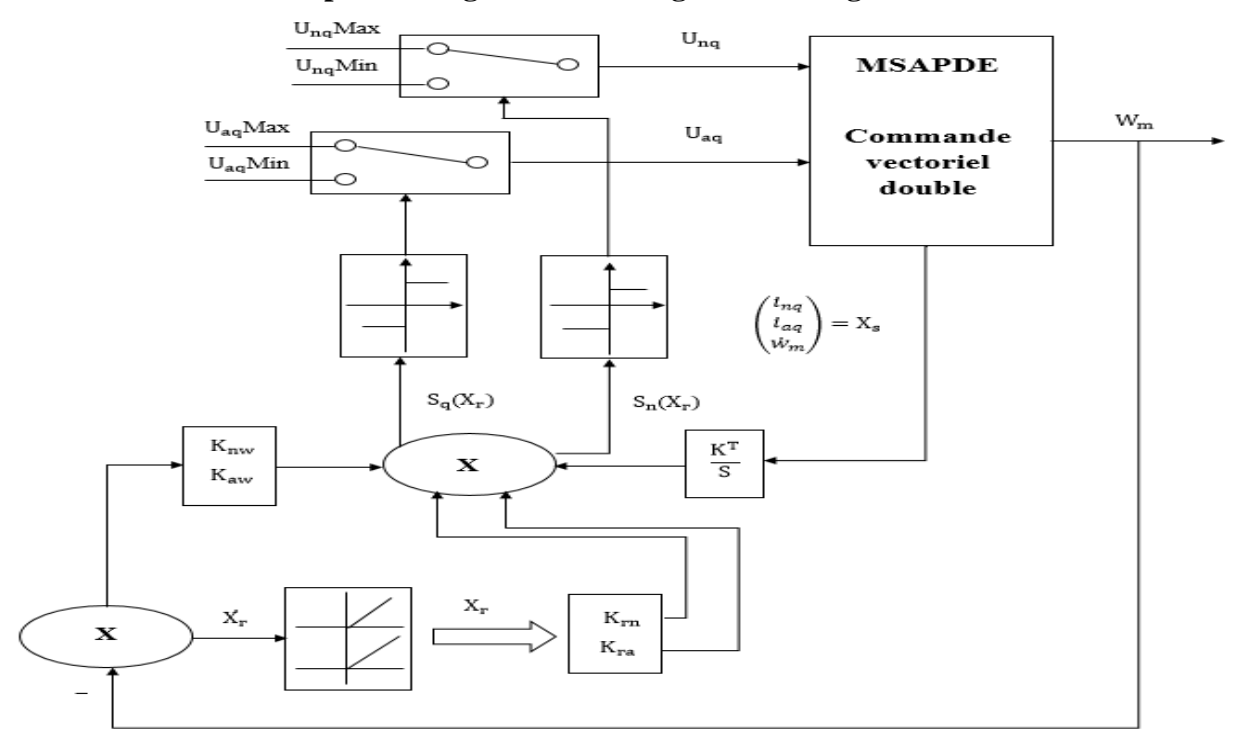

#### <span id="page-33-0"></span>**Commande par mode glissant avec régulateur intégrateur**

**Figure III-2: Schéma bloc de la commande par mode glissant avec régulateur intégrateur.**

#### <span id="page-33-1"></span>**Calcul de la commande équivalente par mode glissant**

On choisit deux surfaces de glissement  $S_n(x)$  et  $S_n(x)$ , puis on calcul les signaux de commande  $V_{nq}$  et Vaq.

#### <span id="page-33-2"></span>**Choix des surfaces de glissement :**

$$
S(x) = {S_n(x) \choose S_a(x)} = -K_s X_s + K_r X_r + K_w^{ref} \omega_m^{ref}
$$
 (III.14)

Tel que  $X_s =$  $\widehat{\iota_{nq}}$ ֦֘֝֝֬  $\widehat{\iota_{aq}}$  $\omega_{\rm m}$ ) vecteur d'état de la MSAPDE avec commande vectoriel (équations (III.11) et

(III.13)).

L'équation d'état de l'intégrateur est :

$$
\dot{X}_r = \omega_m{}^{ref} - \omega_m \tag{III.15}
$$

Wmref : Vitesse mécanique (du rotor) de référence

$$
K_s = \begin{bmatrix} K_{inq} & 0 & K_{nw} \\ 0 & K_{iaq} & K_{aw} \end{bmatrix} = \begin{bmatrix} K_1 & 0 & K_3 \\ 0 & K_2 & K_4 \end{bmatrix}
$$
: Matrice des gains du return d'état  

$$
K_r = \begin{bmatrix} K_{rn} \\ K_{ra} \end{bmatrix} = \begin{bmatrix} K_5 \\ K_6 \end{bmatrix}
$$
: Gain de l'intégrateur X<sub>r</sub>.

$$
K_m{}^{ref} = \begin{bmatrix} K_{nw}{}^{ref} \\ K_{aw}{}^{ref} \end{bmatrix} = \begin{bmatrix} K_7 \\ K_8 \end{bmatrix}
$$
: Gain du signal de référence  $\omega_m{}^{ref}$ 

Pour simplifie l'écriture on choisit  $K_3=K_4$  ou  $K_i \ge 0$ ; i = 1,……,8

 $K_5=K_6$  tous les gains sont constants

 $K_7=K_8$ 

<span id="page-34-0"></span>Calcule des surfaces de glissement  $(S_n(x), S_a(x))^T$ 

$$
S(x) = \begin{bmatrix} S_n(x) \\ S_a(x) \end{bmatrix} = -\begin{bmatrix} K_1 & 0 & K_3 \\ 0 & K_2 & K_4 \end{bmatrix} \begin{bmatrix} i_{nq} \\ i_{aq} \\ \omega_m \end{bmatrix} + \begin{bmatrix} K_5 \\ K_6 \end{bmatrix} X_r + \begin{bmatrix} K_7 \\ K_8 \end{bmatrix} \omega_m^{ref}
$$

$$
= \begin{pmatrix} -K_2 i_{aq} - K_4 \omega_m + K_6 X_r + K_8 \omega_m^{ref} \\ -K_1 i_{nq} - K_3 \omega_m + K_5 X_r + K_7 \omega_m^{ref} \end{pmatrix}
$$

$$
S_n(x) = -K_1 i_{nq} - K_3 \omega_m + K_5 \int (\omega_m^{ref} - \omega_m) + K_7 \omega_m^{ref}
$$
 (III.16)

$$
S_a(x) = -K_2 i_{aq} - K_4 \omega_m + K_6 \int (\omega_m^{ref} - \omega_m) + K_8 \omega_m^{ref}
$$
 (III.17)

#### **Calcul du vecteur de la commande équivalente (Vnq, Vaq)**

<span id="page-34-1"></span>On mode glissant on a  $S(x) = \begin{bmatrix} S_n(x) \\ S_n(x) \end{bmatrix}$  $\begin{bmatrix} S_n(x) \\ S_a(x) \end{bmatrix} = \begin{bmatrix} 0 \\ 0 \end{bmatrix}$  $\boldsymbol{0}$ ] (III.18)

On peut écrire 
$$
\dot{S}(x) = \begin{bmatrix} \dot{S}_n(x) \\ \dot{S}_a(x) \end{bmatrix} = \begin{bmatrix} 0 \\ 0 \end{bmatrix}
$$
 (III.19)

$$
Dons \dot{S}(x) = -K_s \dot{X}_s + K_r \dot{X}_r + K_w{}^{ref} \dot{\omega}_m{}^{ref} \tag{III.20}
$$

#### <span id="page-34-2"></span>**Calcul du modèle d'état du MSAPDE avec commande vectorielle**

Du système d'équations (III.12), (III.13) et (III.14) on déduit :

$$
\begin{pmatrix}\n\overrightarrow{i_{nq}} \\
\overrightarrow{i_{nq}} \\
\overrightarrow{i_{nq}}\n\end{pmatrix} = \begin{bmatrix}\n\frac{-r_{s}}{L_{nq}} & 0 & \frac{-\sqrt{3}P\Psi_{PM}}{L_{nq}} & 0 \\
0 & \frac{-r_{s}}{L_{nq}} & 0 & 0 \\
\frac{\sqrt{3}p\Psi_{PM}}{j} & 0 & \frac{f_{vf}}{j}\n\end{bmatrix} \begin{bmatrix}\n\overrightarrow{i_{nq}} \\
\overrightarrow{i_{nq}} \\
\overrightarrow{i_{nq}}\n\end{bmatrix} - \begin{bmatrix}\n\frac{1}{L_{nq}} & 0 \\
0 & \frac{1}{L_{nq}} \\
0 & \frac{1}{L_{nq}}\n\end{bmatrix} \begin{bmatrix}\nV_{nq} \\
V_{nq}\n\end{bmatrix} + \begin{bmatrix}\n0 \\
-1 \\
-1 \\
J\n\end{bmatrix} T_m
$$

 On écrit:  $\dot{X}_s = A_s X_s + B_s U + B_r T_m$  (III.21)

On remplace  $\dot{X}_s$  donnée par (III.21) et  $\dot{X}_r$  donnée par (III.16) dans (III.20)

$$
\dot{S}(x) = -K_{\rm s}(A_{\rm s}X_{\rm s} + B_{\rm s}U + B_{\rm r}T_{\rm m}) + K_{r}(\omega_{m}^{ref} - \omega_{m}) + K_{w}^{ref} \dot{\omega}_{m}^{ref}
$$

Au mode glissant  $\dot{S}(x) = 0$  et on déduit le vecteur de la commande équivalente U :

$$
\mathbf{U}_{\text{eq}} = \begin{bmatrix} V_{\text{nq}} \\ V_{\text{aq}} \end{bmatrix} = (\mathbf{K}_{\text{s}} \mathbf{B}_{\text{s}})^{-1} \left\{ (-K_{\text{s}} A_{\text{s}} X_{\text{s}} - K_{\text{s}} B_{\text{r}} \mathbf{T}_{\text{m}}) + K_{\text{r}} (\omega_m^{ref} - \omega_m) + K_w^{ref} \dot{\omega}_m^{ref} \right\}
$$

=  $-(K_sB_s)^{-1}(K_sA_s)$  Xs  $-(K_sB_s)^{-1}(K_sB_r)$   $T_m + (K_sB_r)^{-1}K_r(\omega_m^{ref} \omega_m) + (K_sB_s)^{-1}K_m^{ref} \omega_m^{ref}$  (III.22).

Sachant que:

 $(K_sA_s)^{-1}$ 

$$
K_{s}B_{s} = \begin{bmatrix} K_{1} & 0 & K_{3} \\ 0 & K_{2} & K_{4} \end{bmatrix} \begin{bmatrix} \frac{1}{L_{nq}} & 0 \\ 0 & \frac{1}{L_{nq}} \end{bmatrix} = \begin{bmatrix} \frac{K_{2}}{L_{nq}} & 0 \\ 0 & \frac{K_{2}}{L_{nq}} \end{bmatrix}
$$
  
\nDone  $(K_{s}B_{s})^{-1} = \begin{bmatrix} \frac{L_{nq}}{K_{1}} & 0 \\ 0 & \frac{L_{nq}}{K_{2}} \end{bmatrix} \quad \text{avec } \begin{Bmatrix} K_{1} > 0 \\ K_{2} > 0 \end{Bmatrix}$   
\n
$$
K_{s}A_{s} = \begin{bmatrix} K_{1} & 0 & K_{3} \\ 0 & K_{2} & K_{4} \end{bmatrix} \begin{bmatrix} \frac{-r_{s}}{L_{nq}} & 0 & \frac{-r_{s}}{L_{nq}} \\ \frac{-r_{s}}{J_{nq}} & 0 & \frac{r_{b}}{J_{nq}} \end{bmatrix}
$$
  
\n
$$
K_{s}A_{s} = \begin{bmatrix} \frac{r_{r_{s}}}{L_{nq}} & 0 & \frac{r_{s}}{L_{nq}} & 0 \\ \frac{r_{r_{s}}}{J_{s}} & \frac{r_{s}}{J_{s}} & 0 & -\sqrt{3} \frac{P_{\Psi_{PM}}}{L_{nq}} K_{1} + \frac{f_{\Psi_{f}}}{J} K_{3} \\ \frac{f_{\Psi_{f}}}{J_{s}} & \frac{f_{\Psi_{f}}}{J_{nq}} K_{4} \end{bmatrix}
$$
  
\n
$$
(K_{s}A_{s})^{-1}(K_{s}A_{s}) = \begin{bmatrix} \frac{L_{nq}}{K_{1}} & 0 \\ 0 & \frac{L_{nq}}{K_{2}} \end{bmatrix} (K_{s}A_{s}) = \begin{bmatrix} -r_{s} + \sqrt{3} \frac{P_{\Psi_{PM}} L_{nq}}{K_{1}} & 0 & \sqrt{3} P_{\Psi_{PM}} + \frac{f_{\Psi_{f}} L_{nq}}{J_{nq}} \frac{K_{s}}{K_{4}} \end{bmatrix}
$$
  
\n
$$
K_{s}B_{r} = \begin{bmatrix} K_{1} & 0 & K_{3}
$$

$$
(\mathbf{K}_{s}\mathbf{B}_{r})^{-1}K_{\omega}^{ref} = \begin{bmatrix} \frac{l_{nq}}{\kappa_{1}} & 0\\ 0 & \frac{l_{aq}}{\kappa_{2}} \end{bmatrix} \begin{bmatrix} K_{7}\\ \mathbf{K}_{8} \end{bmatrix} = \begin{bmatrix} L_{nq} & \frac{K_{7}}{\kappa_{1}}\\ L_{aq} & \frac{K_{8}}{\kappa_{2}} \end{bmatrix}
$$
(III.26)

En remplaçant les matrices  $(K_sB_s)^{-1} (K_sA_s)$ ;  $(K_sB_s)^{-1} (K_sB_r)$ ;  $K_r (K_sB_s)^{-1}$  et  $(K_sB_s)^{-1} K_w^{ref}$  par leurs expressions (III.23), (III.24). (III.25) et (III.26) respectivement dans l'expression (III.22) de

$$
U_{eq} = \begin{pmatrix} V_{nq} \\ V_{aq} \end{pmatrix}, \text{ on obtient :}
$$
  
\n
$$
V_{nq} = U_{nq}^{eq} = \left( r_s - \sqrt{3} \frac{P^{\psi_{PM}} - L_{nq}}{j} \frac{K_3}{K_1} \right) i_{nq} + \left( \sqrt{3} P \Psi_{PM} - \frac{f_{vf} - L_{nq}}{j} \frac{K_3}{K_1} \right) \omega_m + \left( L_{nq} \frac{K_5}{K_1} \right) (\omega_m^{ref} - \omega_m) + \left( L_{nq} \frac{K_7}{K_1} \right) \omega_m^{ref} + \left( \frac{L_{nq}}{j} \frac{K_3}{K_1} \right) T_m \qquad (III.27)
$$
  
\n
$$
V_{aq} = U_{aq}^{eq} = \left( -\sqrt{3} \frac{P^{\psi_{PM}} - L_{aq}}{j} \frac{K_4}{K_2} \right) i_{nq} + r_s i_{aq} - \left( \frac{f_{vf} - L_{aq}}{j} \frac{K_4}{K_2} \right) \omega_m + \left( L_{aq} \frac{K_6}{K_2} \right) (W_m^{ref} - \omega_m) + \left( L_{aq} \frac{K_8}{K_2} \right) \omega_m^{ref} + \left( \frac{L_{aq}}{j} \frac{K_4}{K_2} \right) T_m \qquad (III.28)
$$

#### **REMARQUE :**

Dans le cas de la machine étudiée on a  $f_{vf} = 0$ 

Les expressions (III.23) et (III.24) en remplaçant  $f_{vf} = 0$ , on obtient :

$$
V_{nq} = U_{nq}^{eq} = \left(r_s - \sqrt{3} \frac{P^{\Psi_{PM}}}{j} \frac{L_{nq}}{K_1} \right) i_{nq} + \sqrt{3} P^{\Psi_{PM}} \omega_m + \left(L_{nq} \frac{K_5}{K_1}\right) \left(\omega_m^{ref} - \omega_m\right) + \left(L_{nq} \frac{K_7}{K_1}\right) \omega_m^{ref} + \left(\frac{L_{nq}}{j} \frac{K_3}{K_1}\right) \widehat{T_m}
$$
\n(III.29)

$$
V_{aq} = U_{aq}^{eq} = \left(-\sqrt{3} \frac{P^{\Psi_{PM}}}{j} \frac{L_{aq}}{K_2} \frac{K_4}{k_1} \right) i_{nq} + r_s i_{aq} + \left(L_{aq} \frac{K_6}{K_2} \right) \left(\omega_m^{ref} - \omega_m\right) + \left(L_{aq} \frac{K_8}{K_2} \right) \omega_m^{ref} + \left(\frac{L_{aq} K_4}{j} \right) \widehat{T_m}
$$
\n(III.30)

#### <span id="page-36-0"></span>Loi d'adaptation de couple de charge  $T_m$ :

Le couple de charge  $T_m$  est une grandeur inconnue en pratique, mais nécessaire pour calculer les signaux de commandes  $V_{nq}$  et  $V_{aq}$  equations (29) et (30), donc on doit estimer  $T_m$  par la loi suivante :

$$
\dot{\overline{T}_m} = -K_9(\omega_m{}^{ref} - \omega_m) \tag{III.31}
$$

 $K_9 > 0$ : Gain à choisir

#### **Calcul de l'équation d'état du MSAPDE en boucle fermée :**

<span id="page-36-1"></span>Il suffit de remplacer  $U = U_{eq}$  par son expression (III.22) dans l'équation (III.21) du MSAPDE, on obtient après les calculs :

$$
\dot{X}_{s} = [A_{s} - B_{s}(K_{s}B_{s})^{-1}(K_{s}B_{s})]X_{s} + [B_{r} - B_{s}(K_{s}B_{s})^{-1}(K_{s}B_{r})]T_{m} + [B_{s}(K_{s}B_{s})^{-1}K_{r}](\omega_{m}^{ref} - \omega_{m}) + [B_{s}(K_{s}B_{s})^{-1}K_{m}^{ref}]\dot{\omega_{m}}^{ref}
$$
\n(III.31)

La matrice du système en boucle ferme :  $A_s^{BF}$  pour la MSAPDE avec  $f_{vf} = 0$ 

$$
A_{s}^{BF} = B_{s}(K_{s}B_{s})^{-1}(K_{s}B_{s}) = \begin{bmatrix} -\sqrt{3}\frac{P\Psi_{PM}}{j}\frac{K_{3}}{K_{1}} & 0 & -\frac{\sqrt{3}P\Psi_{PM}}{L_{aq}} + \frac{f_{vf}K_{3}}{j}\frac{K_{3}}{K_{1}}\\ -\sqrt{3}\frac{P\Psi_{PM}}{j}\frac{K_{4}}{K_{2}} & 0 & -\frac{f_{vf}K_{4}}{j}\frac{K_{4}}{K_{2}}\\ \sqrt{3}\frac{P\Psi_{PM}}{j} & 0 & -\frac{f_{vf}}{j}\end{bmatrix}
$$

$$
f_{vf} = 0 \qquad A_{s}^{BF} = \begin{bmatrix} -\sqrt{3}\frac{P\Psi_{PM}}{j}\frac{K_{3}}{K_{1}} & 0 & -\sqrt{3}\frac{P\Psi_{PM}}{L_{aq}}\\ -\sqrt{3}\frac{P\Psi_{PM}}{j}\frac{K_{3}}{K_{2}} & 0 & 0\\ \sqrt{3}\frac{P\Psi_{PM}}{j} & 0 & 0 \end{bmatrix}
$$
(III.32)

L'équation caractéristique en boucle ferme pour MSAPDE avec  $f_{vf} = 0$   $\mathbf{D}^{\text{BF}}(\mathbf{s}) = |sI_3 - A_s^{\text{BF}}| +$ 

$$
\begin{bmatrix}\ns + \sqrt{3} \frac{p \Psi_{PM}}{j} \frac{K_3}{K_1} & 0 & \sqrt{3} \frac{p \Psi_{PM}}{L_{aq}} \\
\sqrt{3} \frac{p \Psi_{PM}}{j} \frac{K_4}{K_2} & s & 0 \\
-\sqrt{3} \frac{p \Psi_{PM}}{j} & 0 & s\n\end{bmatrix} = s[(s + \sqrt{3} \frac{p \Psi_{PM}}{j} \frac{K_3}{K_1})s + (\sqrt{3} \frac{p \Psi_{PM}}{j})(\sqrt{3} \frac{p \Psi_{PM}}{L_{aq}})]
$$

On obtient :

$$
D^{BF}(s) = s[s^2 + (\sqrt{3} \frac{P\Psi_{PM}}{j} \frac{K_3}{K_1})s + \frac{3(\Psi_{PM})^2 P}{jL_{aq}}]
$$
(III.33)

Déterminations des gains  $K_1, K_2, K_3, K_4, K_5, K_6, K_7, K_8$  par placement de pôle

On choisit trois pôles  $P_1 = 0$ ;  $P_2 = -\rho + \rho j$ ;  $P_3 = -\rho - \rho j \rho > 0$ 

L'équation caractéristique désirée est :

$$
D^*(s) = (s - P_1)(s - P_2)(s - P_3) = s(s + \rho - \rho j)(s + \rho + \rho j)
$$
  

$$
D^*(s) = s(s^2 + 2\rho s + 2\rho^2)
$$
 (III.34)

Par identification entre (III.38) et (III.34), on obtient

$$
\frac{K_3}{K_1} = \frac{2J\rho}{\sqrt{3}\Psi_{PM}} \qquad \rightarrow \qquad K_3 = \frac{2J\rho}{\sqrt{3}\Psi_{PM}} K_1
$$

Choix des gains  $K_1$ ,......, $K_2$ :

On choisit :  $K_1 > 0, K_2 > 0$ 

$$
K_3 = K_4 > 0
$$
  
\n
$$
K_5 = K_6 > 0
$$
  
\n
$$
K_7 = K_8 > 0
$$
  
\n
$$
K_3 = \frac{2J\rho}{\sqrt{3}\Psi_{PM}} K_1 \qquad \text{avec } \rho > 0 \qquad (III.35)
$$

C'est à dire on choisit  $K_1$  et on détermine  $K_3$  par (III.35) :

#### <span id="page-38-0"></span>**Schéma bloc du système en boucle fermé sans onduleur :**

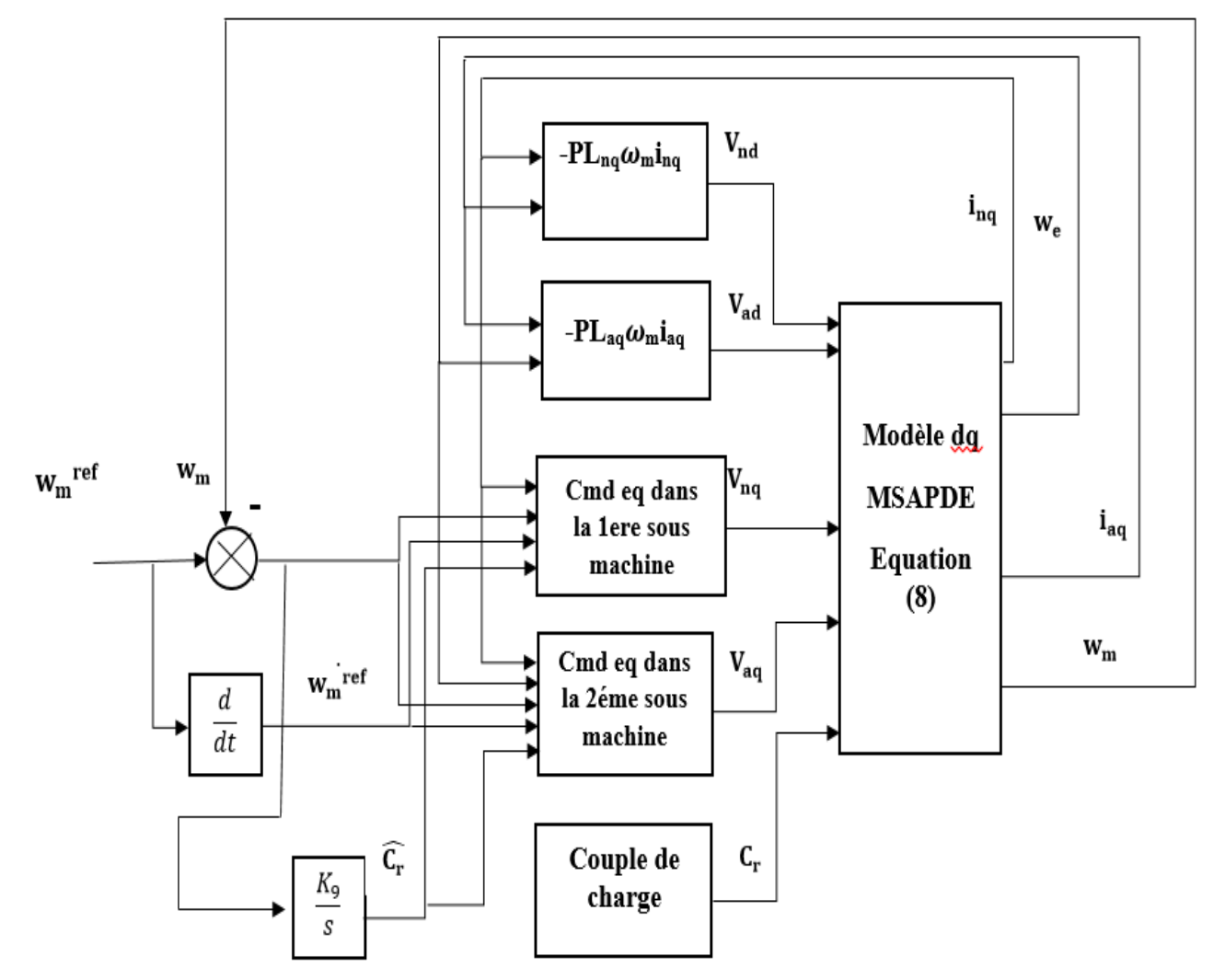

**Figure III-3:Schéma bloc du système en boucle fermé sans onduleur**

#### <span id="page-39-0"></span>**III. 5 Conclusion**

 Le MSAPDE est système non-linéaire et multi-variable, donc difficile à commander, alors on a combiné la CSV et la commande par retour d'états linéarisant afin d'asservir la vitesse du MSAPDE. Le couple de charge du MSAPDE qui est une perturbation aléatoire, mais nécessaire pour le calcul de l'expression de la CSV, alors une loi d'adaptation de cette grandeur est nécessaire. L'étape finale pour la mise en œuvre du schéma de commande est la détermination des gains de l'algorithme de commande, où elle est concrétisée par des essais de simulations. Au chapitre suivant, on valide par des tests de simulation, le schéma en boucle fermée composé par les blocs développée aux chapitres précédents.

# **Chapitre IV : Validation du système en boucle fermée par des tests de simulation**

#### <span id="page-41-0"></span>**IV Validation du système en boucle fermée par des tests de simulation**

Les lois de commandes (retour d'états linérisant et CSV) synthétisées dans le chapitre précédent, sont validées par des tests de simulations avec le logiciel de calcul numérique Matlab/Simulink. Les tests de simulation sont faites étape par étape, où on a validé le modèle du MSADE avec les sources de tensions, puis on introduit les deux convertisseurs commandés par MLI, ensuite on a validé la commande par retour d'états linéarisant (commande vectorielle) sans et avec prés-actionneurs, en fin on a validé le schéma de mise en œuvre, c'est le schéma en boucle fermée complet (convertisseurscommandes- MSAPDE). On a testé le système en BF pour différentes consigne de vitesse et avec couple de charge au régime établi.

#### <span id="page-41-1"></span> **Schéma bloc de la MSAPDE avec la source de tension:**

 Afin de vérifier les grandeurs nominales de la machine, le modèle mathématique dans le repère dq étendu, dont les paramètres sont donnés dans tableau 1 de l'annexe, est implémenté sur MATLAB/Simulink.

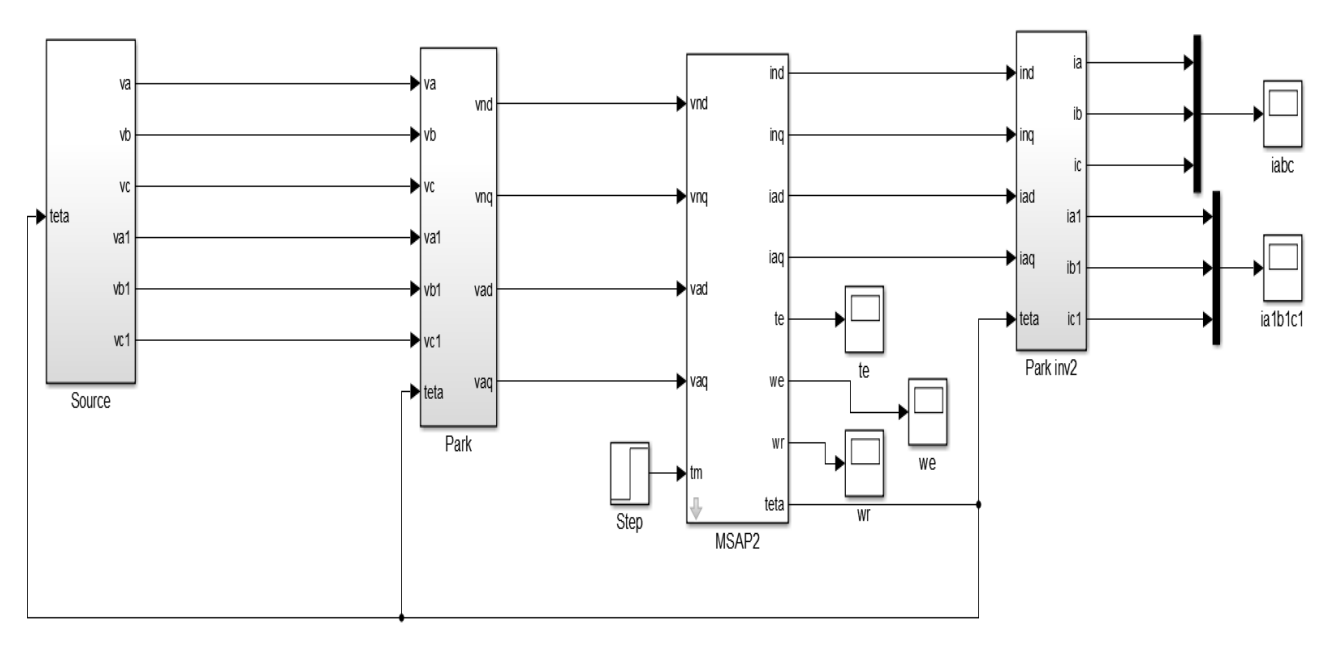

**Figure IV-1 : Schéma bloc source de tension-MSAPDE**

#### <span id="page-41-2"></span>**Schéma bloc de l'association source de tension-convertisseur-MSAPDE:**

 Après avoir présenté le modèle de la machine, on présentera le système d'entraînement complet où la machine synchrone est associée avec un onduleur de tension triphasé.

 L'onduleur est un convertisseur statique capable de transformer l'énergie électrique d'une source de tension continue en une énergie électrique de type alternative. L'utilisation des onduleurs est très

vaste dans l'industrie, tels que les variateurs de vitesse pour les moteurs triphasés, les alimentations de secours……etc.

 Grâce au développement technologique des semi-conducteurs, et l'apparition des nouvelles techniques de commandes les onduleurs sont devenus plus performants. D'autre part la forme de tension de sortie d'un onduleur doit être plus proche d'une sinusoïde pour laquelle le taux d'harmoniques soit le plus faible possible, cette dernière dépend largement de la technique de commande utilisée.

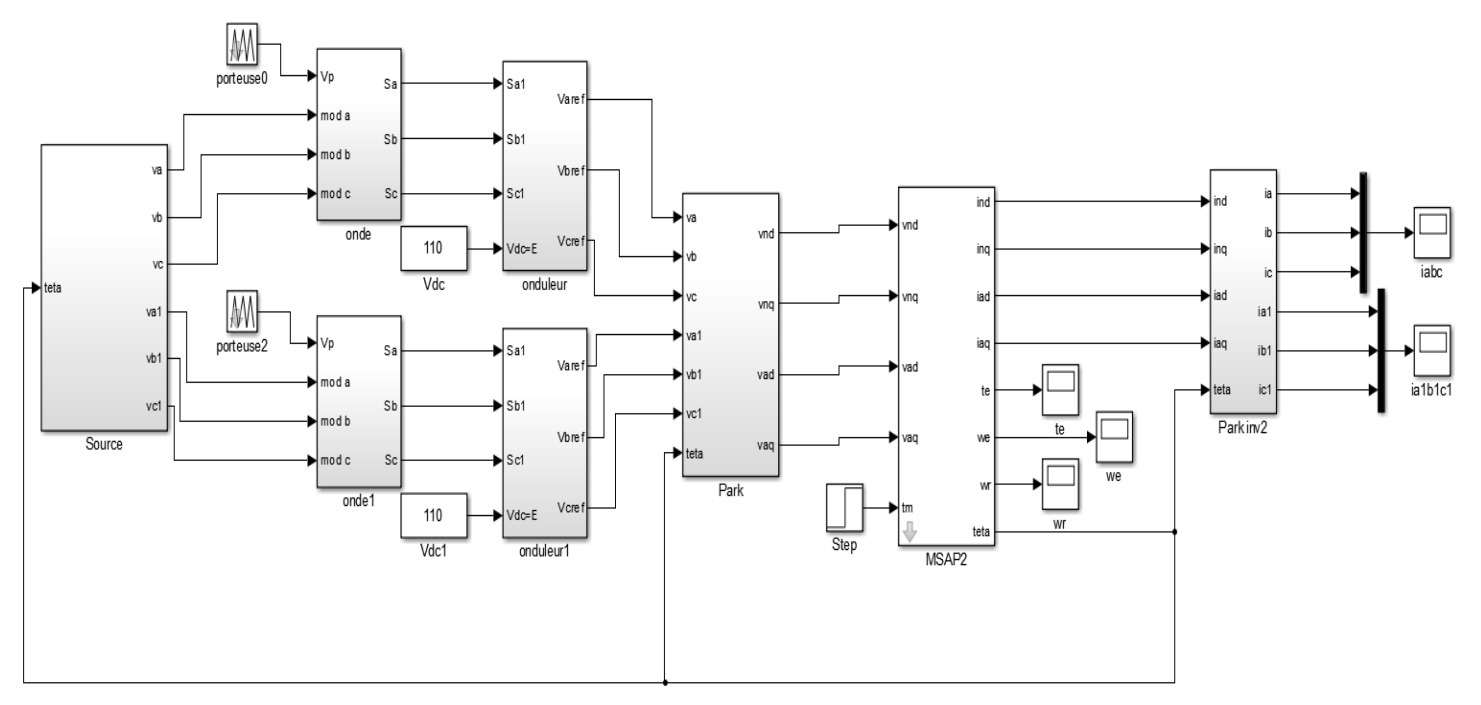

**Figure IV-2 : Schéma bloc de l'association convertisseur-MSAPDE**

#### <span id="page-42-0"></span>**Validation par simulation de l'ensemble source de tension-onduleur-MSAPDE:**

 Nous avons simulé l'association convertisseur statique-MSAPDE, pour un fonctionnement à vide puis en charge. L'onduleur est commandé par la technique de la MLI. La simulation a été effectuée sous l'environnement Matlab/Simulink. Les paramètres de la machine sont présentés dans l'annexe. La MSAPDE est alimenté par une source purement sinusoïdale et équilibrée.

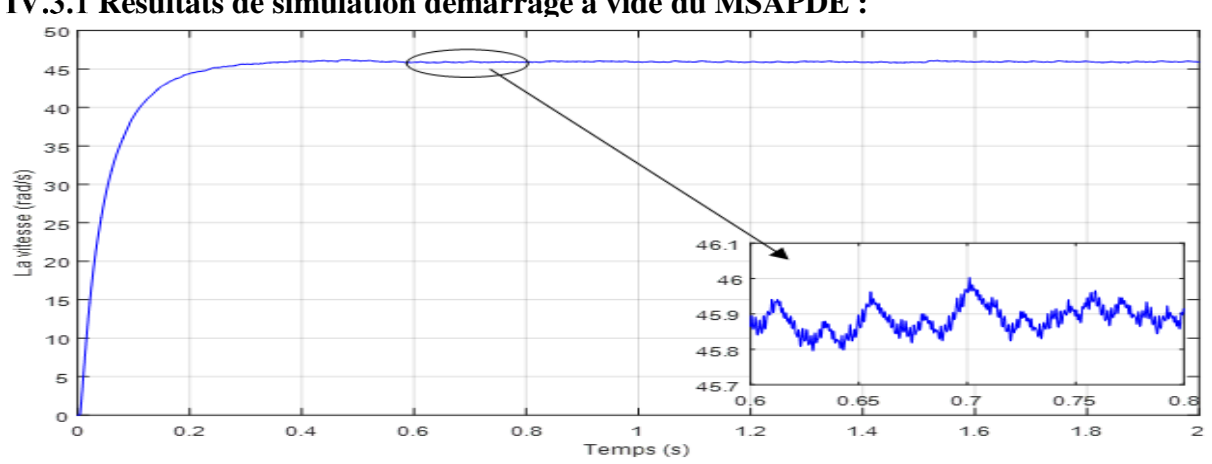

#### <span id="page-43-0"></span>**Résultats de simulation démarrage à vide du MSAPDE :**

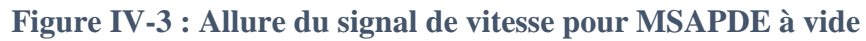

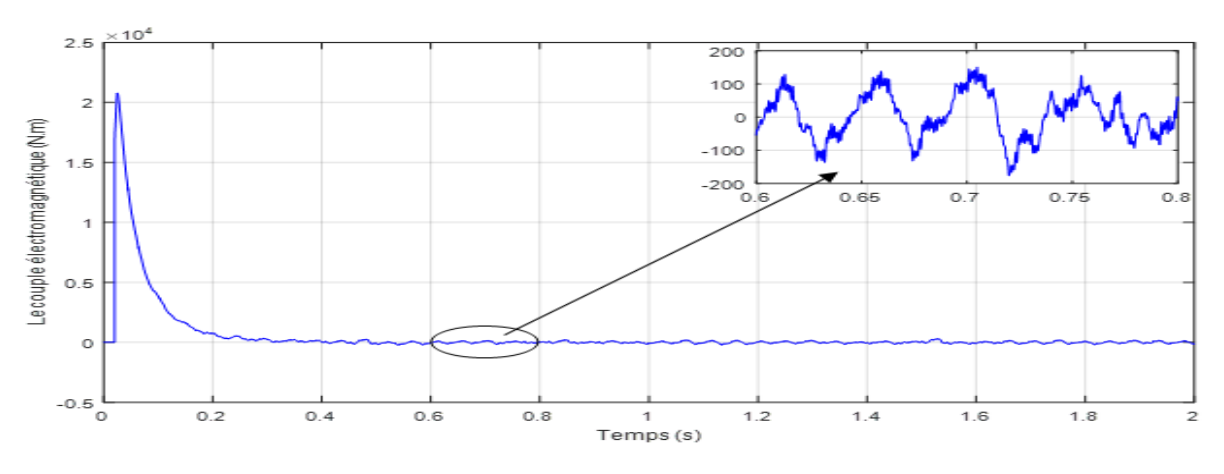

**Figure IV-4: Allure du couple électromagnétique pour MSAPDE à vide**

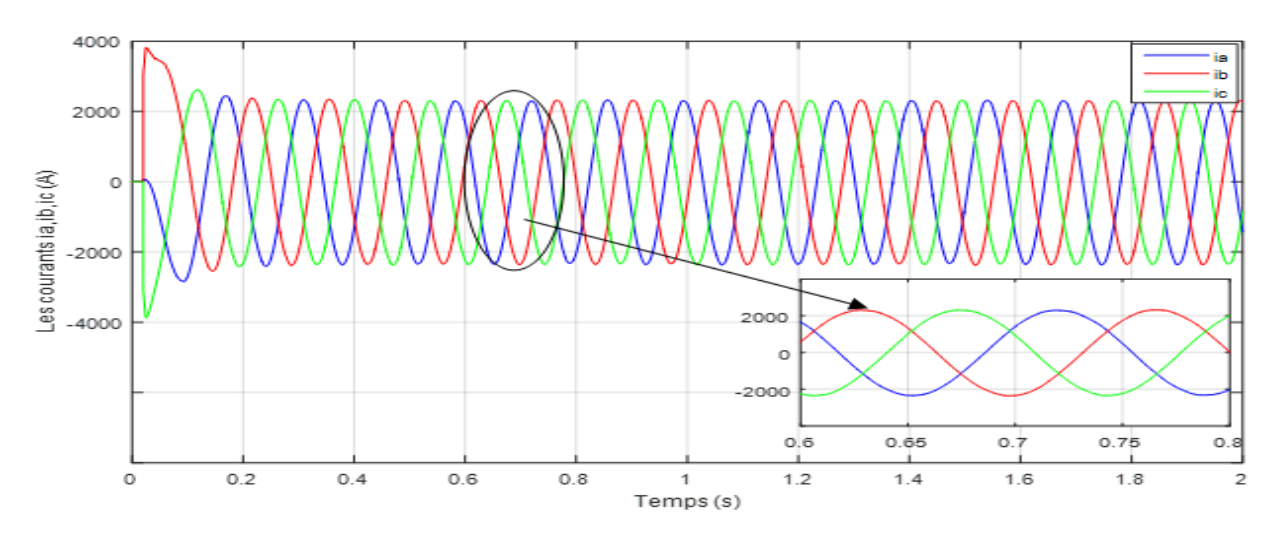

**Figure IV-5 : Allure des courants ia, ib, i<sup>c</sup> de l'étoile 1 pour MSAPDE à vide**

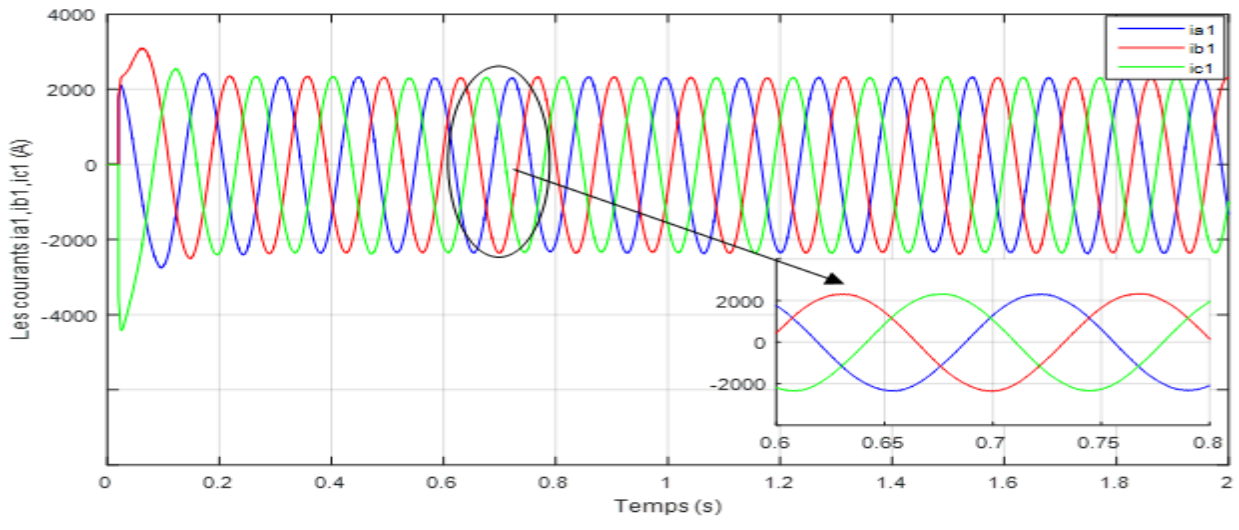

<span id="page-44-0"></span>**Figure IV-6: Allure des courants ia, ib, i<sup>c</sup> de l'étoile 2 pour MSAPDE à vide**

**Résultats de simulation du MSAPDE avec charge au régime établi:**

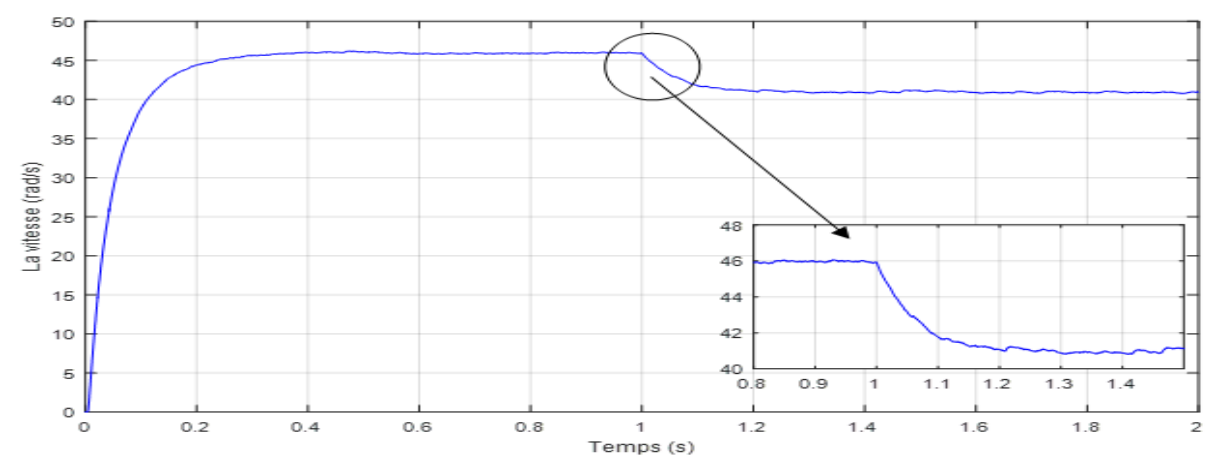

**Figure IV-7: Allure de la vitesse pour MSAPDE avec charge (Cr=2000N.m à t = 1s)**

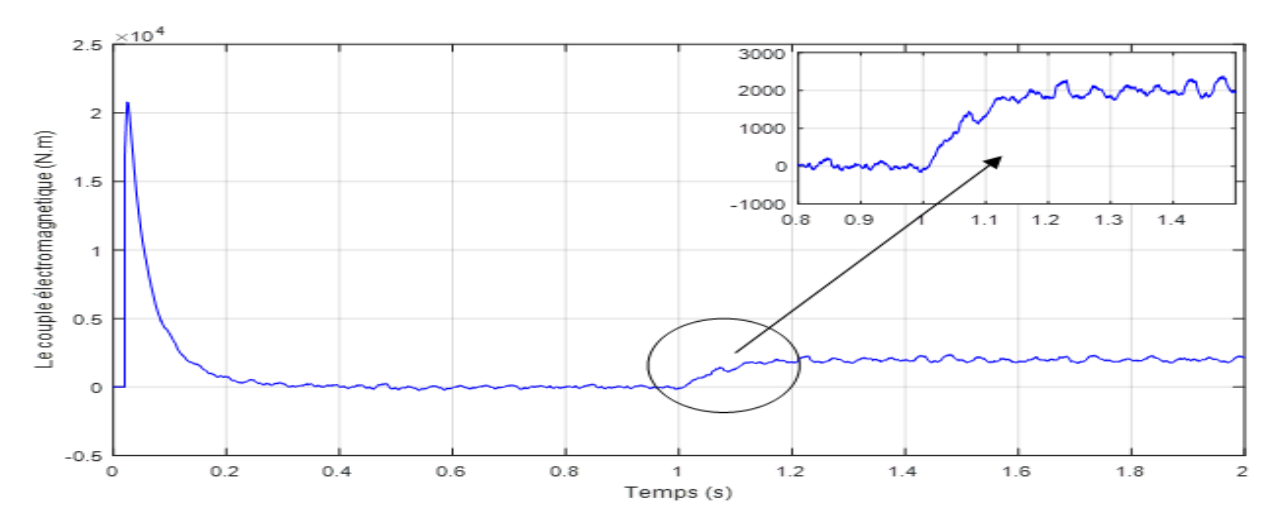

**Figure IV-8: Allure du couple électromagnétique pour MSAPDE avec charge (Cr=2000N.m à t = 1s)**

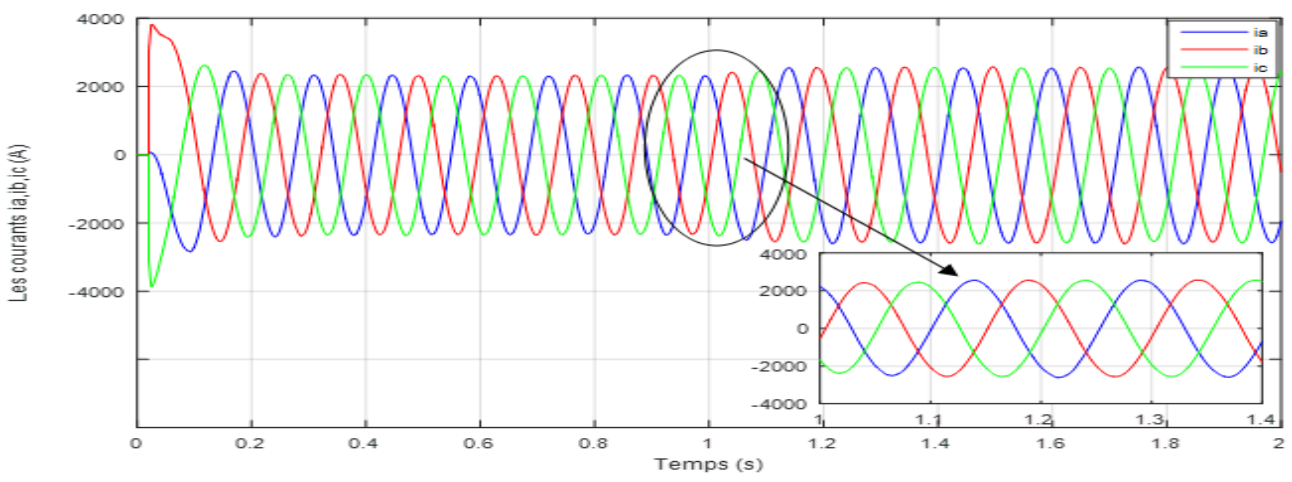

**Figure IV-9: Allure des courants ia, ib, i<sup>c</sup> de l'étoile 1 pour MSAPDE avec charge (Cr=2000N.m**   $\dot{a} t = 1s$ 

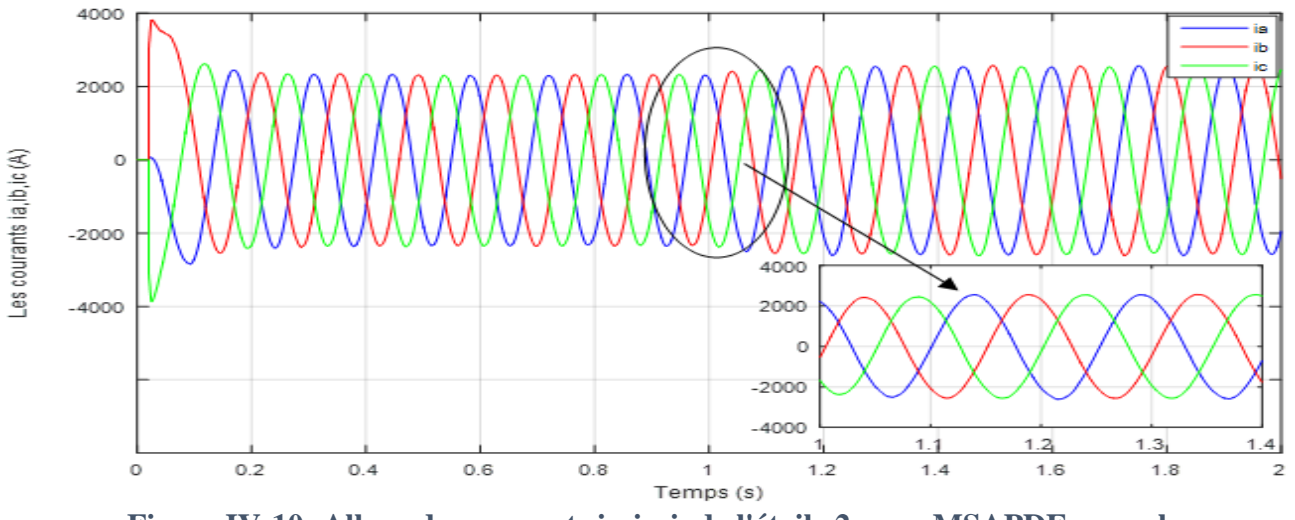

**Figure IV-10: Allure des courants ia, ib, i<sup>c</sup> de l'étoile 2 pour MSAPDE avec charge (Cr=2000N.m à t = 1s)**

#### <span id="page-46-0"></span>**Interprétation des résultats de simulation pour la MSAPDE-Convertisseur**

#### **Sans charge :**

Les figures 13-16 Montrent le comportement de la MSAPDE-Convertisseur pour une consigne de 90 rad/s lors d'un démarrage à vide. On remarque que l'allure de la vitesse suit parfaitement sa consigne, sans dépassement avec un temps de réponse court, on remarque aussi que le couple électromagnétique atteint une valeur et se stabilise, pratiquement nulle en régime permanent. Pour les courants de sortie des deux étoiles on constate qu'ils sont périodiques et sinusoïdaux.

#### **Avec charge :**

 Les figures 17-20 Montrent le comportement de la MSAPDE-Convertisseur pour une consigne de  $w_m^{ref} = 90$ rad/s lors D'un démarrage à charge (Cr=2000N.m), on remarque l'allure de la vitesse suit parfaitement sa référence qui est atteint très rapidement avec un temps de réponse acceptable et l'effet de la perturbation de charge entraine une léger perte sur la vitesse qui est vite rétablie, le couple électromagnétique se stabilise à la valeur du couple résistant. On distingue une légère augmentation des courants de sortie.

#### <span id="page-46-1"></span>**Schémas bloc du retour d'état linéarisant (commande vectoriel):**

 Le principe du découplage permet de modéliser la machine synchrone comme une machine à courant continu, par application de cette nouvelle technique de commande. L'absence du collecteur mécanique et l'une des avantages des propriétés du moteur à courant continu. Le contrôle du couple d'une machine alternative nécessite un contrôle en phase et en amplitude des courants d'alimentation d'où le nom de contrôle vectoriel.

L'application de la commande vectorielle à la MSAPDE nous permet non seulement de simplifier le modèle de la machine mais aussi améliorer ces performances dynamique et statique, le développement de la commande vectorielle permet d'atteindre un découplage entre les axes «d » et « q » ce qui rend la machine synchrone à aimants permanents similaire à la machine à courant continu.

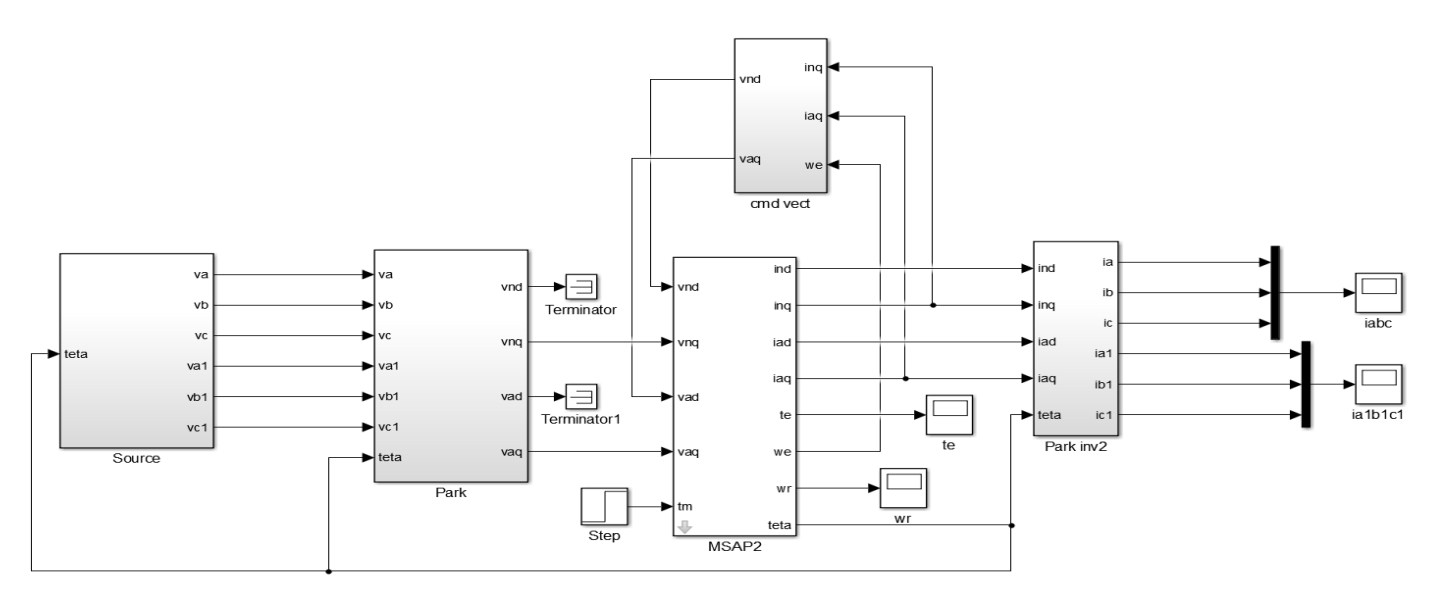

**Figure IV-11: Schéma bloc du retour d'états linéarisant du MSAPDE**

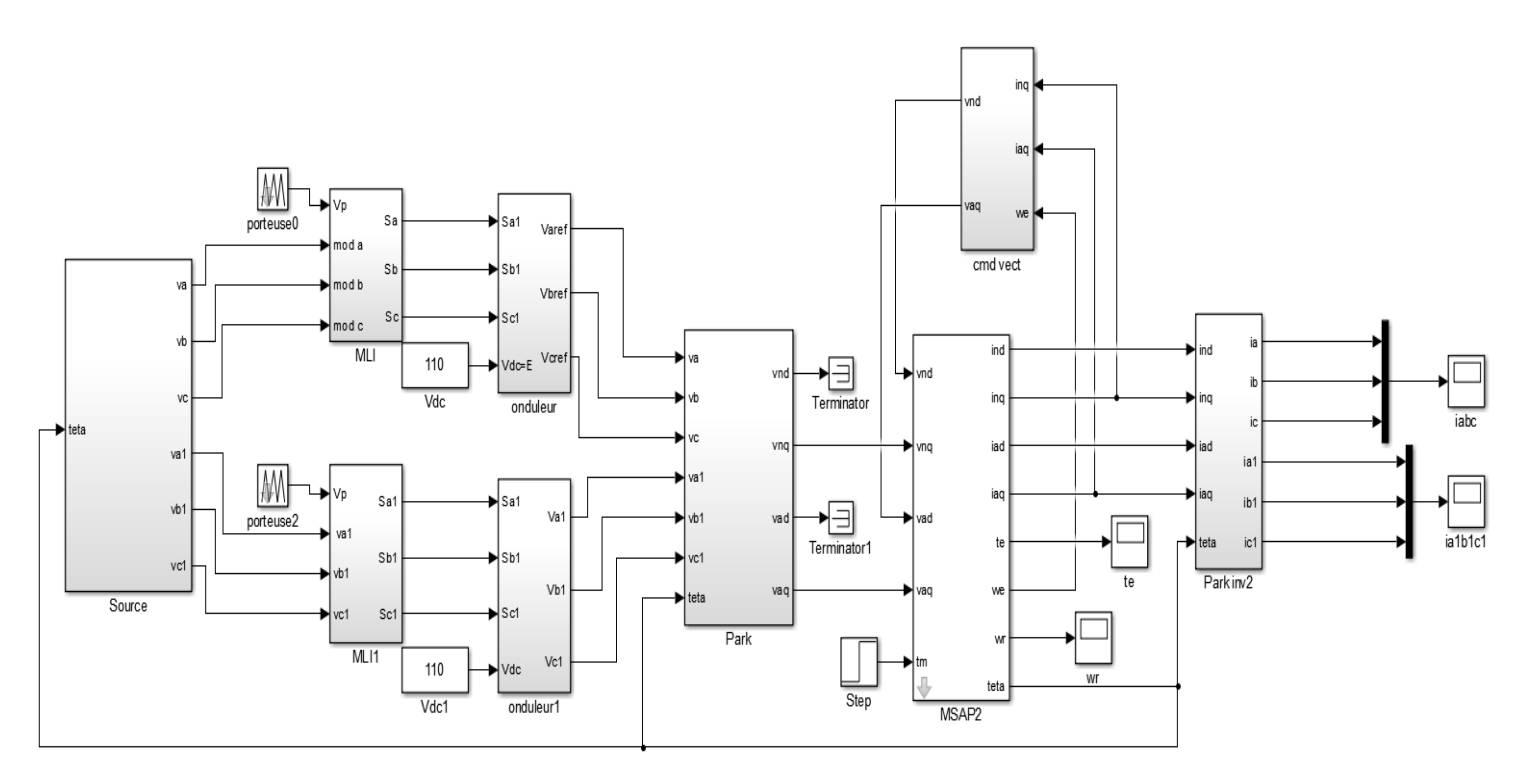

**Figure IV-12: Schéma bloc du retour d'états linéarisant du MSAPDE avec onduleur**

#### <span id="page-47-0"></span>IV. 5 Tests de simulation du retour d'état linérisant:

<span id="page-47-1"></span>**Résultats de simulation du retour d'état linéarisant du démarrage à vide du MSAPDE :**

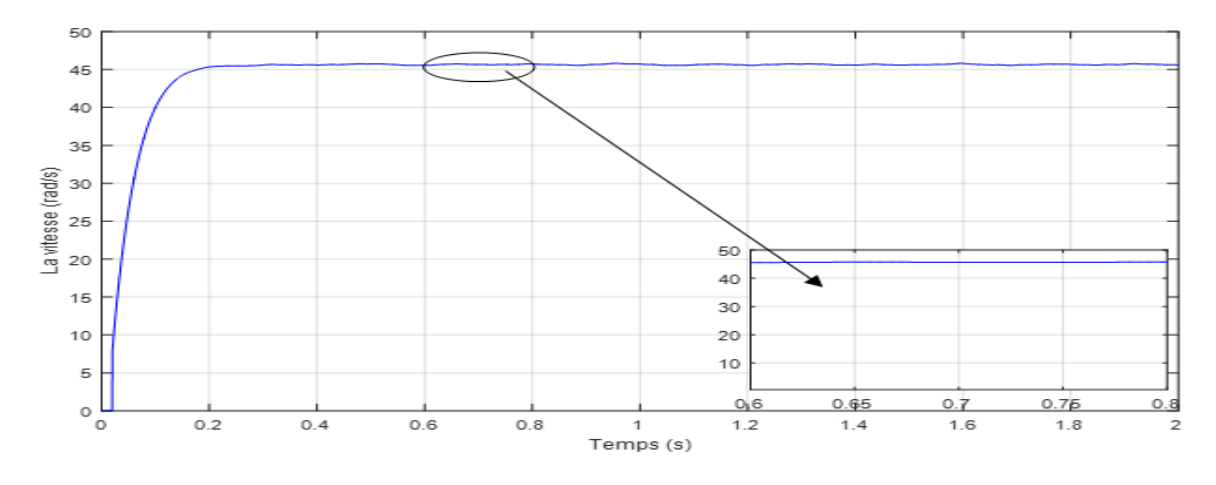

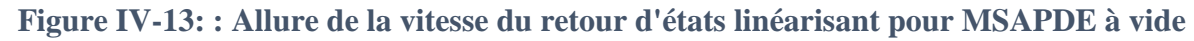

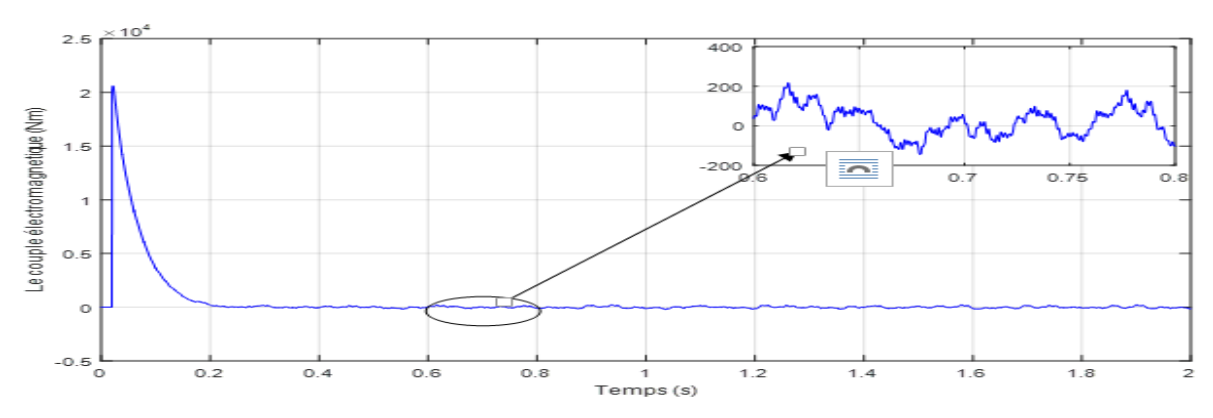

**Figure IV-14: Allure du couple électromagnétique du retour d'états linéarisant pour MSAPDE à vide**

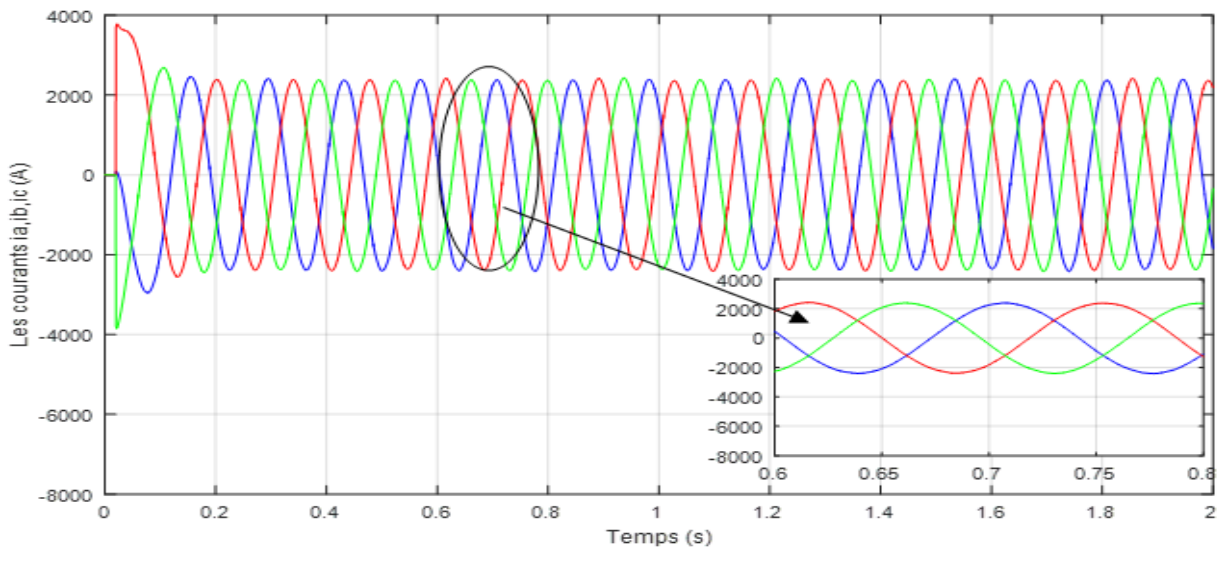

**Figure IV-15: Allure des courants iabc de l'étoile 1 du retour d'états linéarisant pour MSAPDE à vide**

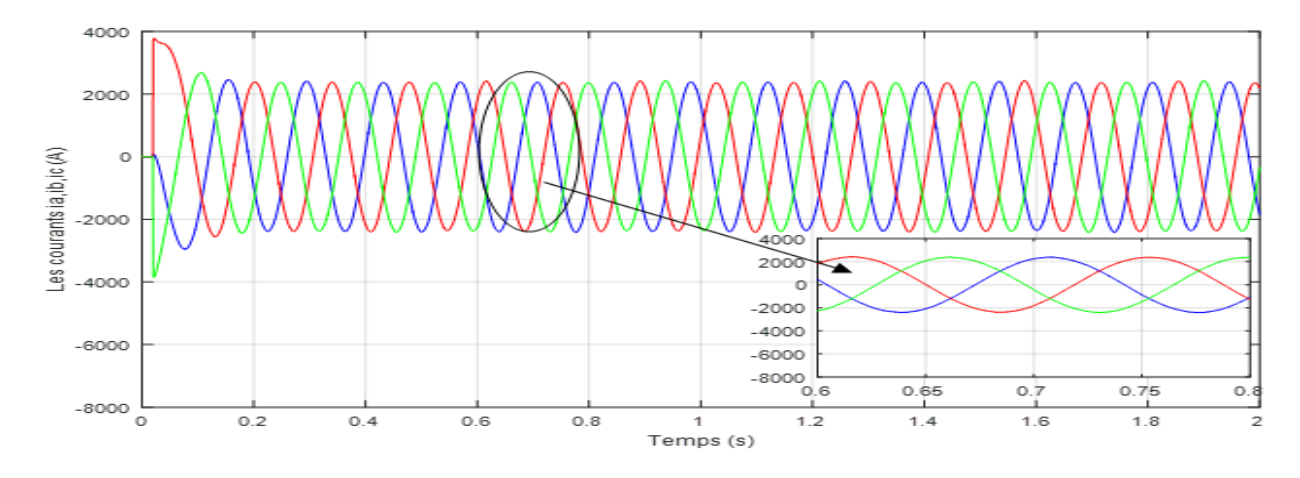

**Figure IV-16: Allure des courants iabc de l'étoile 2 du retour d'états linérisant pour MSAPDE à vide**

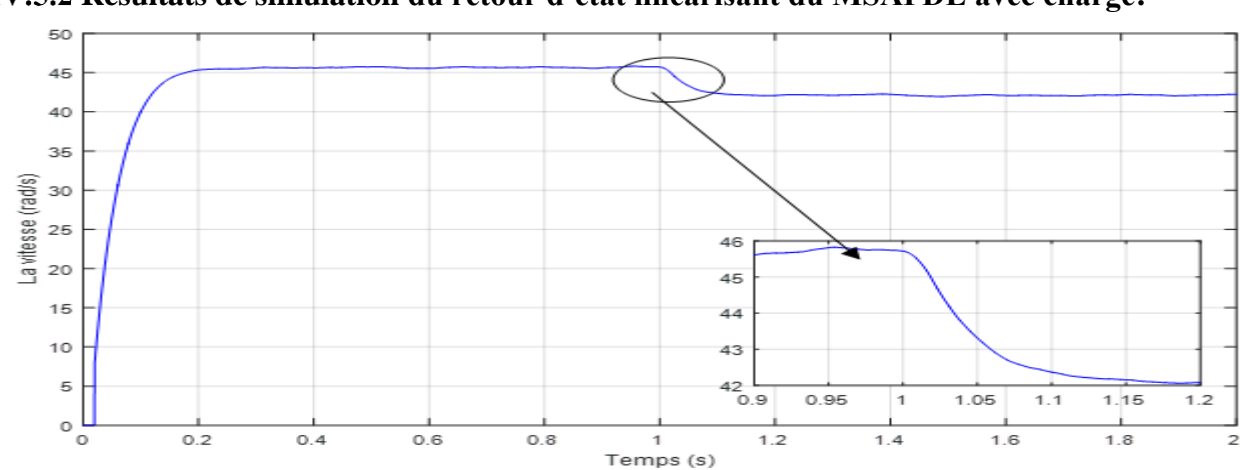

<span id="page-49-0"></span>**Résultats de simulation du retour d'état linéarisant du MSAPDE avec charge:**

**Figure IV-17: Allure de la vitesse du retour d'états linéarisant pour MSAPDE avec Cr = 2000N.m à t = 1s**

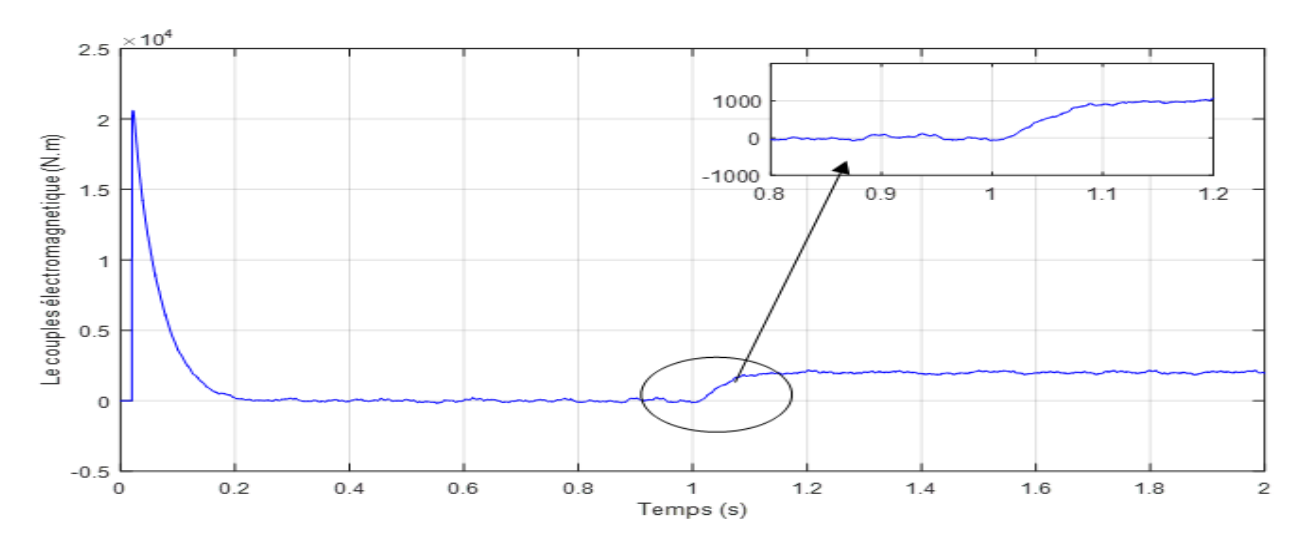

**Figure IV-18: Allure du couple électromagnétique du MSAPDE linéarisé avec Cr = 2000N.m à**   $t = 1s$ 

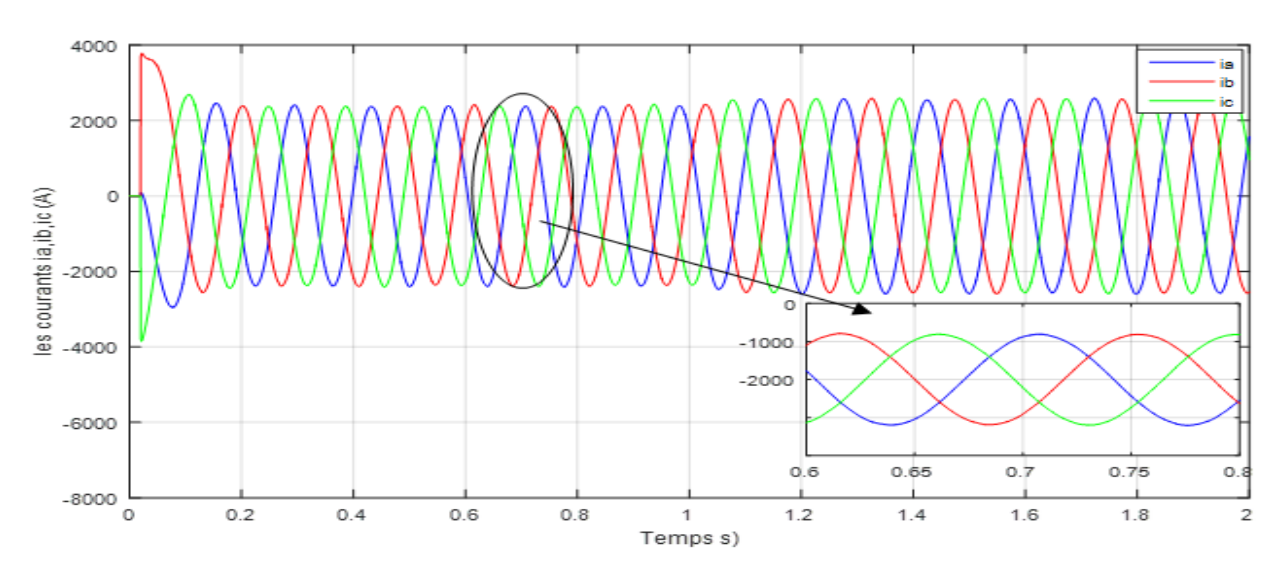

**Figure IV-19 : Allure des courants iabc de l'étoile 1 du MSAPDE linéarisé avec Cr = 2000N.m à**   $t = 1s$ 

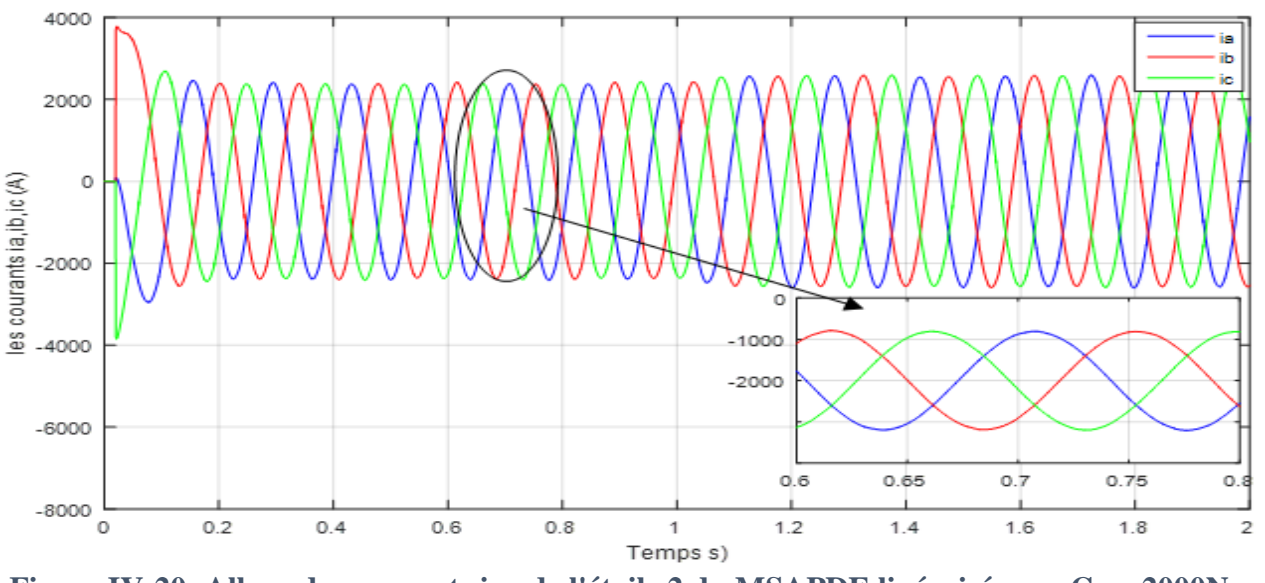

**Figure IV-20: Allure des courants iabc de l'étoile 2 du MSAPDE linéarisé avec Cr = 2000N.m à t = 1s**

#### **Interprétation des résultats de simulation du retour d'état linérisant:**

#### <span id="page-51-0"></span>**Sans charge :**

 Les Figures 23-26 Montrent Le comportement de la machine avec commande vectoriel et onduleur sans aucune charge. La vitesse atteint très rapidement le régime permanent ceci étant due à la très faible inertie du MSAPDE, ce qui impose un temps de réponse très court. En régime permanent la vitesse reste constante, On note un couple de démarrage élevé, ce dernier s'annule une fois que le régime permanent est atteint.

#### **Avec charge :**

Les Figures 27-30 Montre Le comportement de la machine avec une commande vectoriel et onduleur avec charge, on remarque alors que la vitesse reste constante jusqu'à l'application du Cr  $= 2000$ N.m à t=1s, lors de la présence de la perturbation de charge on constate que la vitesse diminue. On remarque également que le couple électromagnétique répond rapidement à la demande de la charge.

#### <span id="page-52-0"></span>**Schéma bloc de mise en œuvre de la commande équivalente sur MSAPDE linéarisé :**

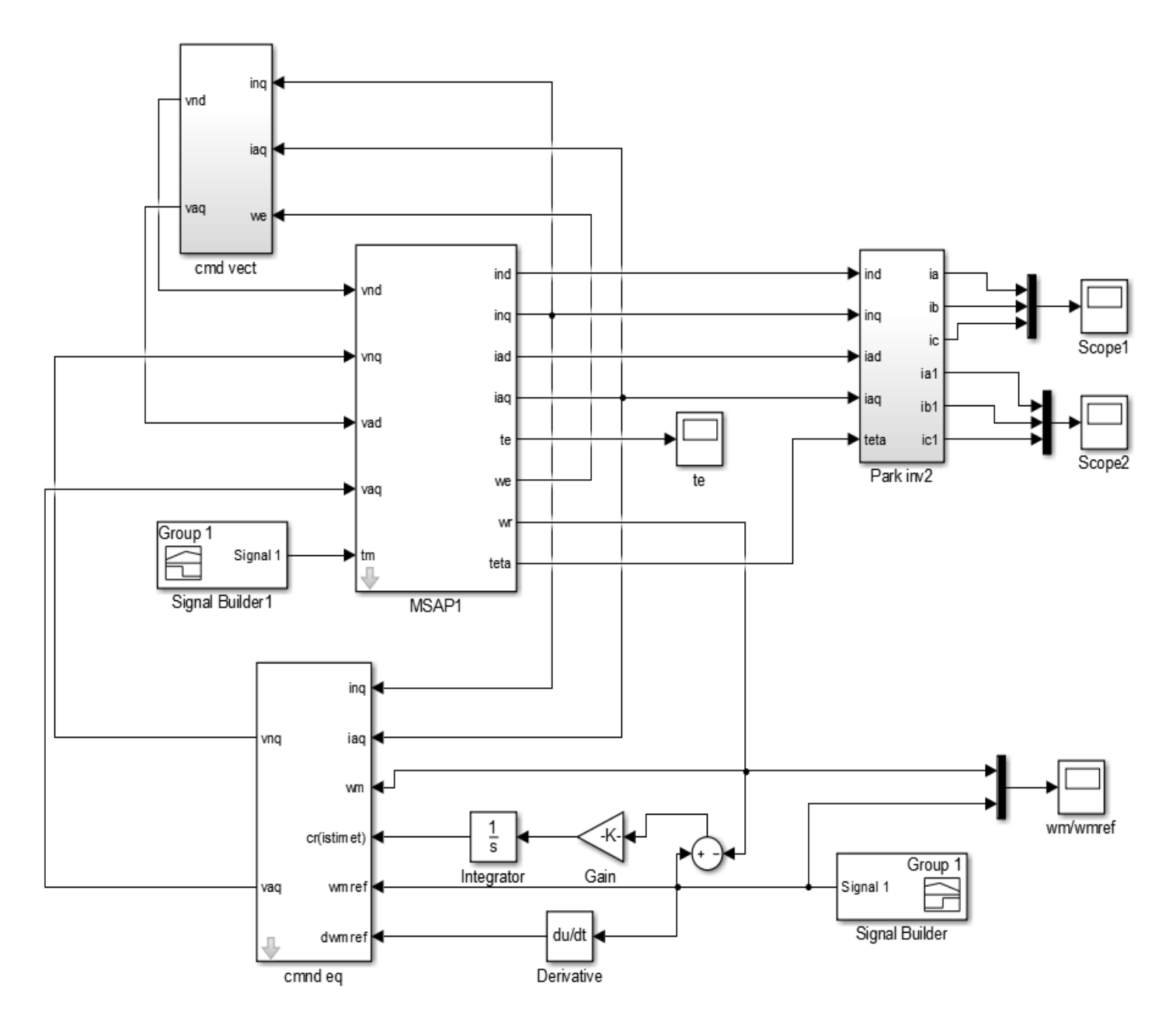

**Figure IV-21 : Schéma bloc de la commande équivalente par modes glissants du MSAPDE linéarisé**

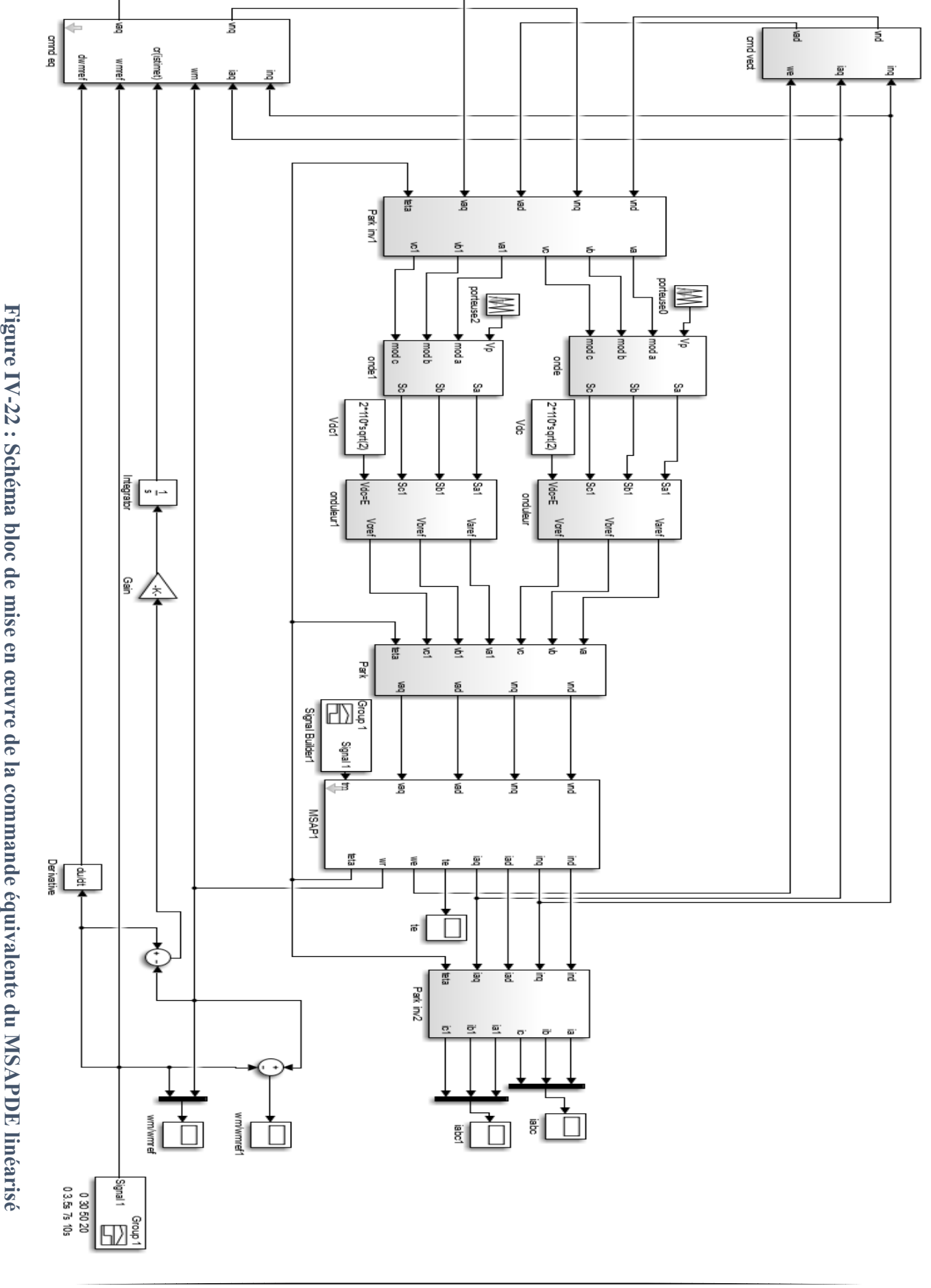

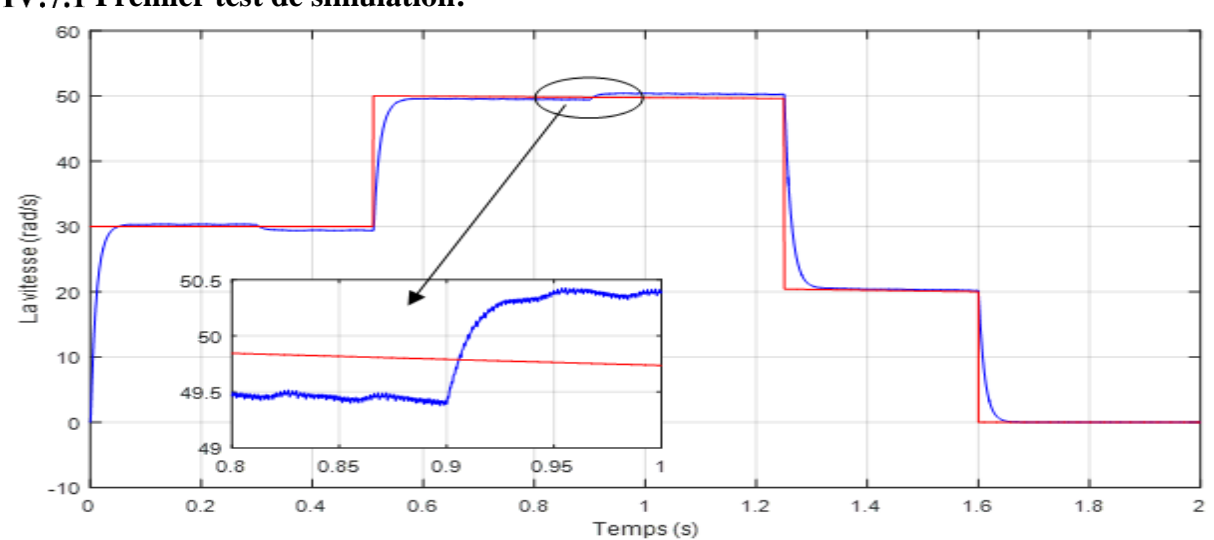

<span id="page-54-1"></span><span id="page-54-0"></span>**Tests de simulation du schéma de mise en œuvre: IV.7.1 Premier test de simulation:** 

**Figure IV-23:** *Allure de vitesse du schéma bloc de mise en œuvre avec Cr = 2000N.m entre t = 0.3s* 

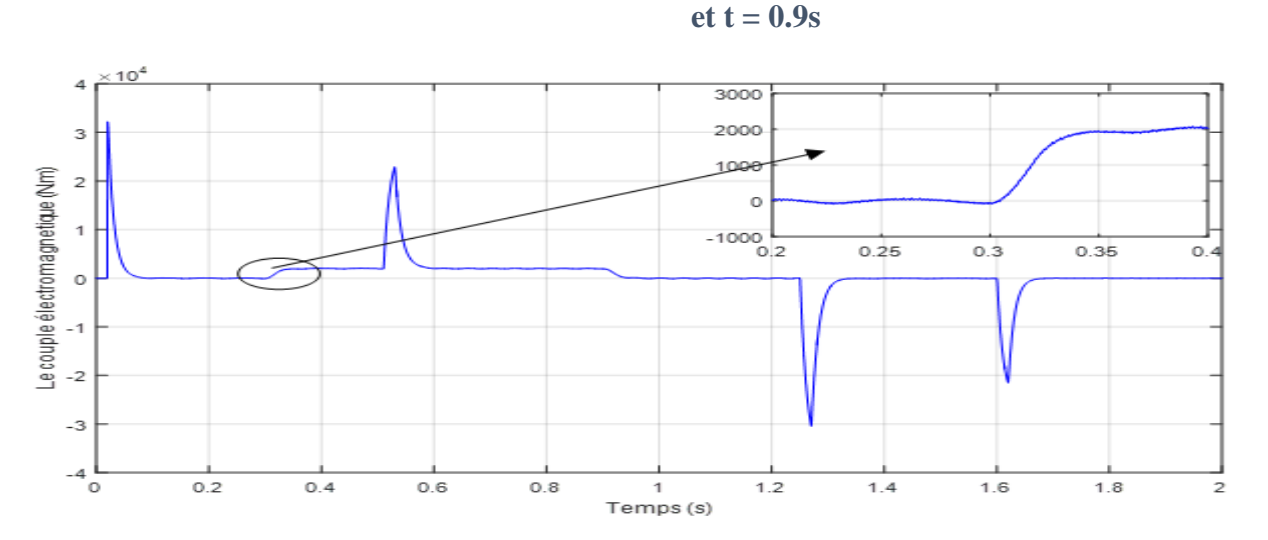

**Figure IV-24: Allure du couple électromagnétique du schéma bloc de mise en œuvre avec Cr = 2000N.m entre t** =  $0.3s$  **et t** =  $0.9s$ 

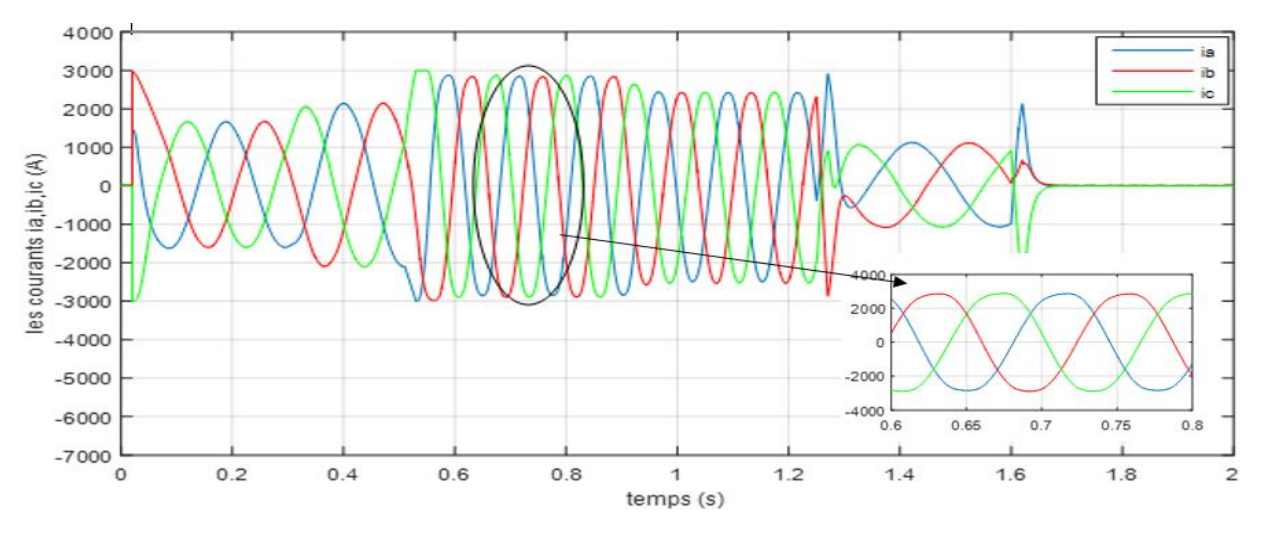

**Figure IV-25: Allure des courants iabc de l'étoile 1 du schéma bloc de mise en œuvre avec Cr = 2000N.m entre t = 0.3s et t = 0.9s**

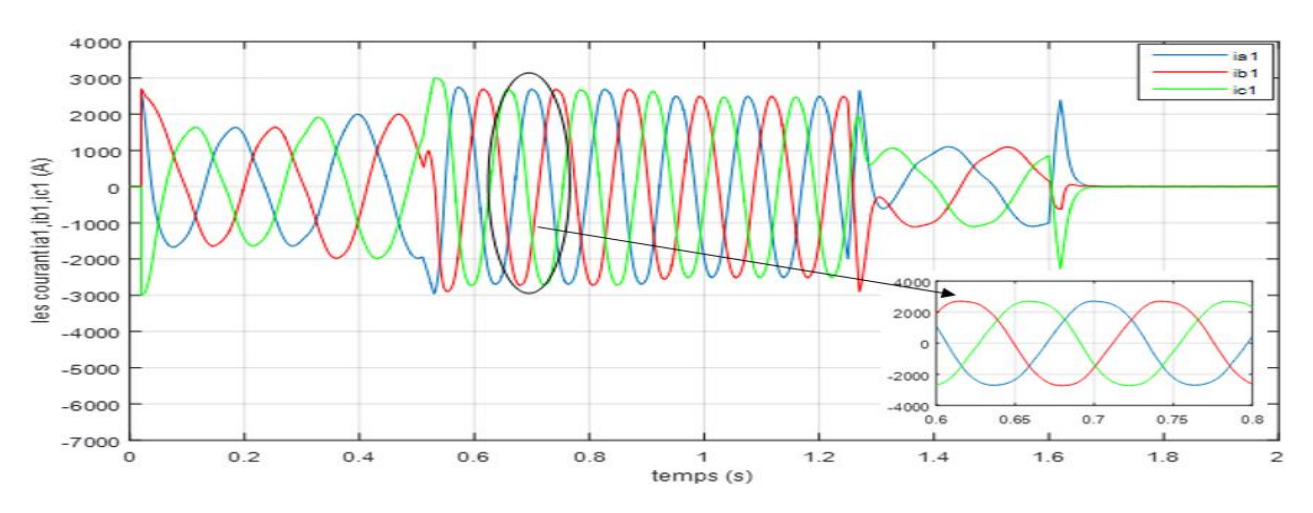

**Figure IV-26: Allure des courants iabc de l'étoile 2 du schéma bloc de mise en œuvre avec Cr = 2000N.m entre t = 0.3s et t = 0.9s**

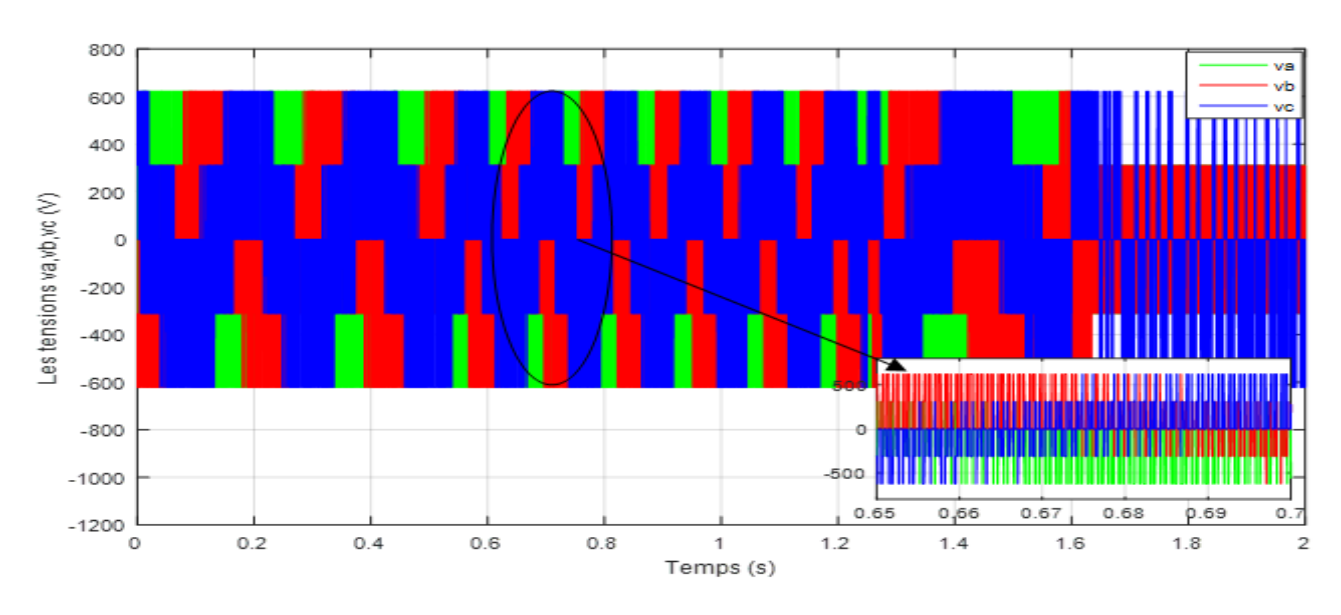

**Figure IV-27: Allure des tensions vabc à la sortie de l'onduleur de l'étoile 1 du schéma bloc de**  mise en œuvre  $\text{avec } Cr = 2000$ N.m entre  $t = 0.3$ s et  $t = 0.9$ 

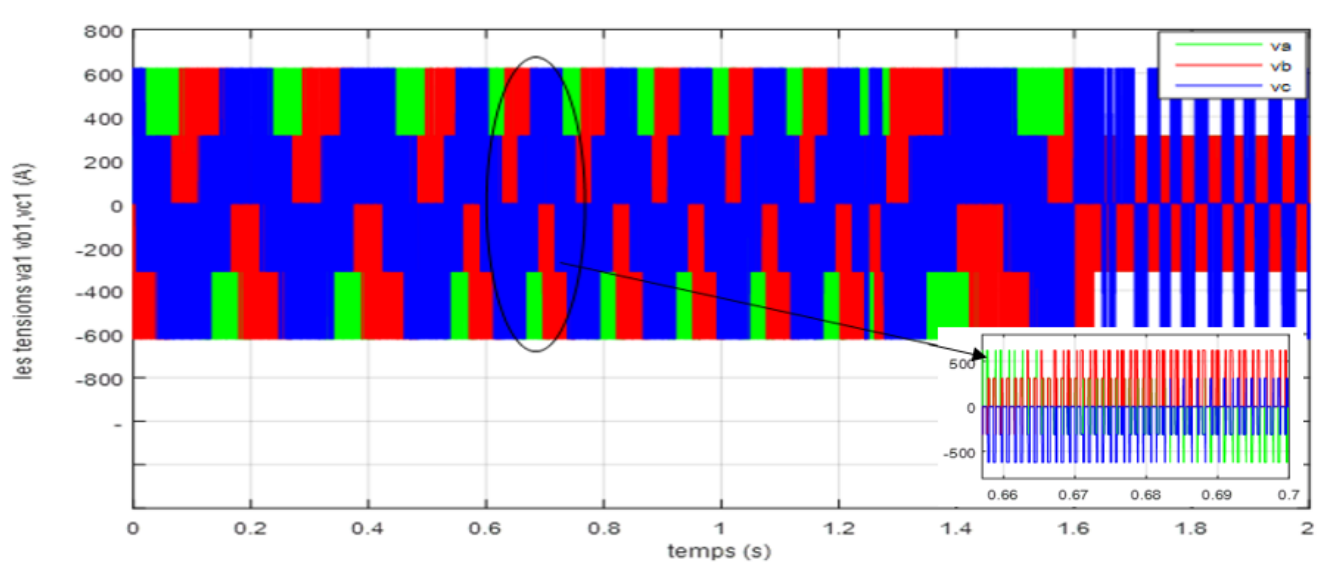

**Figure IV-28: Allure des tensions vabc à la sortie de l'onduleur de l'étoile 1 du schéma bloc de**  mise en œuvre avec  $Cr = 2000N$ .m entre  $t = 0.3s$  et  $t = 0.9$ 

<span id="page-57-0"></span>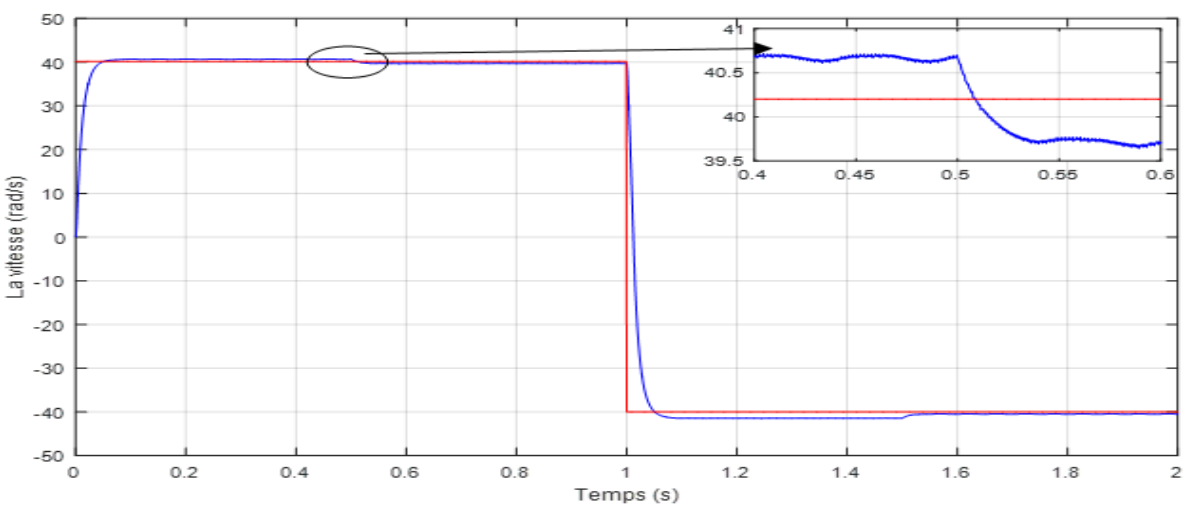

#### **Deuxieme test de simulation:**

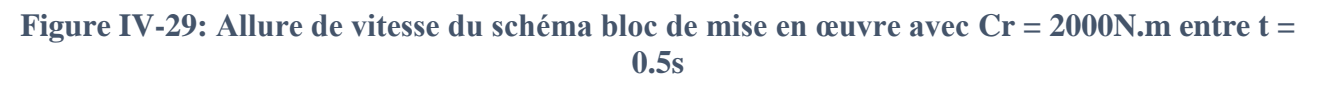

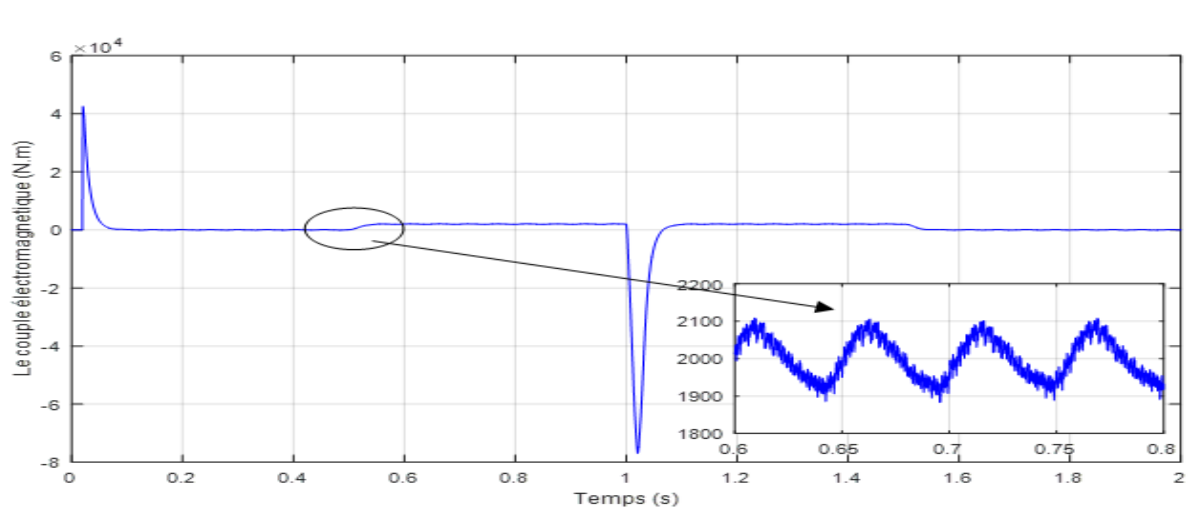

 **et t = 1.5s et avec inversion du sens de rotation du MSAPDE à t = 1s**

**Figure IV-30: Allure du couple électromagnétique du schéma bloc de mise en œuvre avec Cr = 2000N.m entre t = 0.5s et t = 1.5s et avec inversion du sens de rotation du MSAPDE**

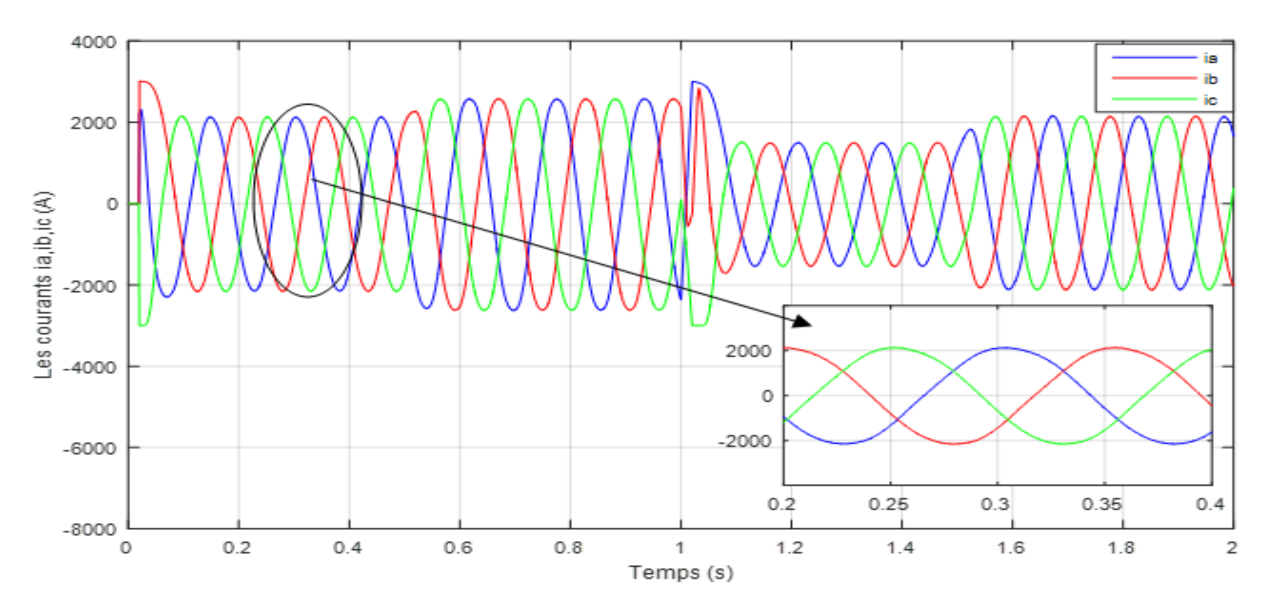

**Figure IV-31: Allure des courants iabc de l'étoile 1 du schéma bloc de mise en œuvre avec Cr = 2000N.m entret = 0.5s et t = 1.5s et avec inversion du sens de rotation du MSAPDE**

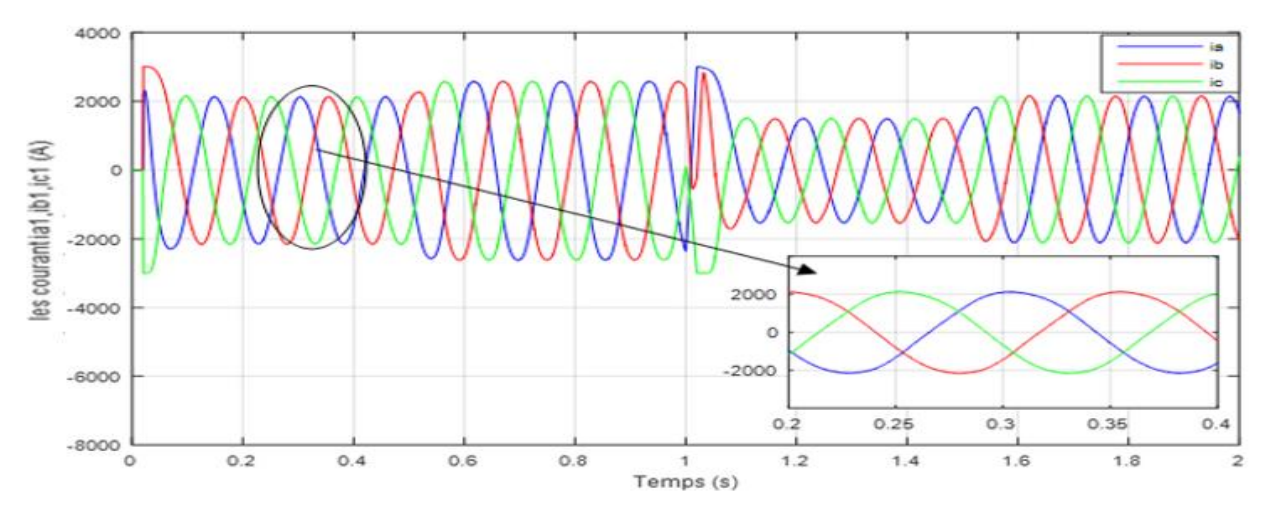

**Figure IV-32: Allure des courants iabc de l'étoile 1 du schéma bloc de mise en œuvre avec Cr = 2000N.m entre t = 0.5s et t = 1.5s et avec inversion du sens de rotation du MSAPDE**

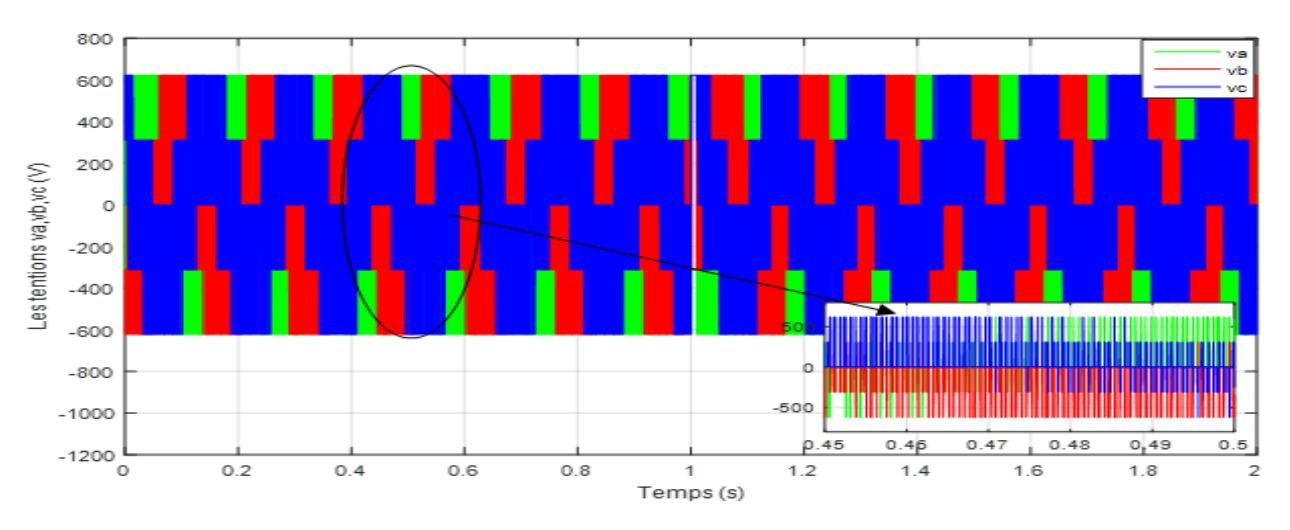

**Figure IV-33: Allure des tensions vabc à la sortie de l'onduleur1 de mise en œuvre avec Cr = 2000N.m entret = 0.5s et t = 1.5s et avec inversion du sens de rotation du MSAPDE**

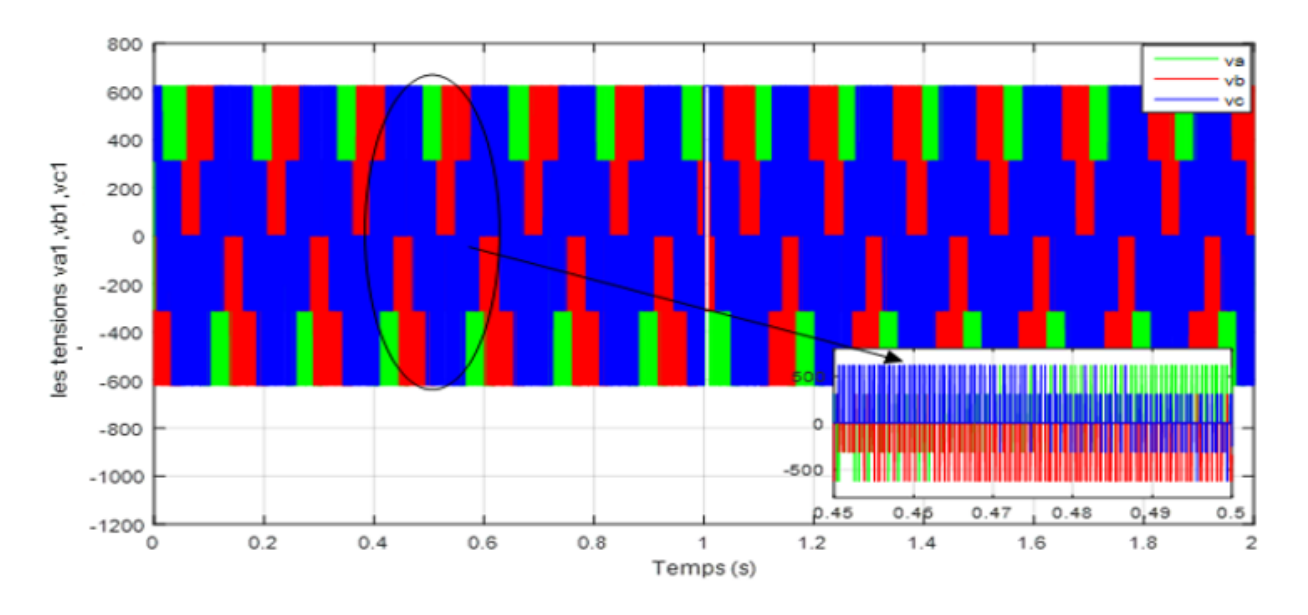

**Figure IV-34: Allure des tensions vabc à la sortie de l'onduleur1 de mise en œuvre avec Cr = 2000N.m entre t = 0.5s et t = 1.5s et avec inversion du sens de rotation du MSAPDE**

#### **Interprétation des résultats de simulation du schéma bloc en boucle fermée :**

<span id="page-59-0"></span> On remarque que l'allure de vitesse possède une caractéristique presque linéaire est atteint la vitesse de référence dans un temps de réponse très petit. Pour un échelon de consigne  $w_m{}^{ref}$  suivi de l'application d'une charge à partir de T=1s, on constate une erreur statique sur l'allure de vitesse et le couple subit un pic au moment où on applique la charge puis attient rapidement la valeur impose par le couple charge. Un découplage réalisé et qui permet le maintien de  $i_d$  nul. On observe aussi que les

tensions à la sortie de l'onduleur sont de deux niveaux périodiques et ça dû aux harmoniques causés par l'onduleur.

#### <span id="page-60-0"></span>**IV. 8 Conclusion**

 Dans ce chapitre, nous avons validé le système en BF, où on constate ses performances. Le schéma de commande assure un fonctionnement avec des créneaux de consignes variés en accélération, décélération, changement du sens de rotation et arrêt du MSAPDE. Les commandes non-linéaires sont les plus adaptées pour l'asservissement des systèmes physique et des machines électriques en particulier quelques soient leurs structure et leurs modes de fonctionnement. Les prés-actionneurs (onduleurs) jouent un rôle dans la qualité des résultats et les performances du système en BF, donc ils devraient êtres choisit adéquatement.

# Conclusion générale

#### <span id="page-62-0"></span>**Conclusion générale :**

 Dans ce travail, nous avons traité la modélisation et l'étude de la performance de la MSAPDE, asservie par une commande non-linéaire et muni de ces prés-actionneurs (onduleurs).

La complexité du MSAPDE est importante, car c'est un système fortement non-linéaire. La loi de commande adaptée à ce système est non-linéaire. La CSV accompagnée d'un retour d'états linéarisant est l'un des schémas commande de ce type fortement performante, car il compense les non-linéarités efficacement et assure l'asservissement des sortie, pour différents point de fonctionnements, mêmes en présence des perturbations externe. Une loi d'adaptation du couple de charge qui est une perturbation externe aléatoire est nécessaire si la loi de commande dépend de cette grandeur (c'est le cas de la CSV). L'une des difficultés de la conception de la CSV est la détermination de ces gains, où leur nombre augmente avec celui des entrées du système commandé (système multi-variables). On peut remédier à cette difficulté, en faisant appelle à des techniques d'optimisations.

On a associé au MSAPDE deux convertisseurs simples (deux niveaux), mais la qualité des tensions à leurs sorties est médiocre, à cause des harmoniques, donc on peut améliorer ces signaux, en utilisant des convertisseurs multi-niveaux.

En perspectives à ce travail, il sera intéressant d'optimiser les gains de la CSV, ou de les adaptés. Une validation sur un ban d'essais va confirmer les tests de simulations.

#### <span id="page-63-0"></span>**Références Bibliographiques**

1. **X. Kestelyn, « Modélisation vectorielle multi machine pour la commande des ensemble convertisseursmachines polyphasés », Thèse de Doctorat de l'université des Science et Techniques de Lille, 2003.**

2. **Boubekri.IDir "Commande d'une génératrice synchrone à aimants permanents double étoile "Mémoire de fin d'étude Université A.MIRA-BEJAIA.**

3. **F. Scuiller, « Développement d'outils de conception de Machines polyphasées à aimants utilisant l'Approche multi machines », Thèse de Doctorat de l'École Nationale Supérieure d'Arts et Métiers, France 2006.**

4. **K. Iffouzar, « Etude et Contrôle des Machines Asynchrones Polyphasées en Modes Normal et Dégradé. Application dans un Système Embarqué », thèse de doctorat de l'université des Sciences et Technologies de Bejaia, 2015.**

6. **E. Merabet, « Commande Floue Adaptative d'une Machine Asynchrone Double Etoile », Mémoire de Magister de l'Université de Batna, Algérie, Juin 2008.**

7. **AMIROUCHE Elyazid "Modélisation dynamique et commande d'une génératrice hydrolienne polyphasée en fonctionnement non conventionnelle" thèse doctorat Université A.MIRA BEJAIA.**

8. **Okba, Beddiar, « étude et réalisation d'un onduleur de tension triphasé à MLI ». Mémoire de master, université Mohamed Boudiaf MSILA 2019.**

9. **W. Belmenaouar «Commande dynamique en mode glissant de la machine synchrone à aimants Permanents alimentée en tension» Mémoire de master, Université M'hamed Bougara-Boumerdes 2017.**

10. **YAHIAOUI et BOUHOUI « Modélisation et commande d'une machine synchrone double étoile (MSAPDE) » Mémoire de master, université Abderrahmane Mira de Bejaia 2021.**

11. **D. Lahouel, " Commande Non Linéaire Adaptative D'une Machine Synchrone à Aimants Permanents", Thèse de magistère, Université de Batna, 2009.**

12. **L. Benalia, " Commande en tension des moteurs à induction double alimentes ", Thèsede doctorat, Université de Batna, 2009.**

13. **F. BENCHABANE : « commande en position et en vitesse par mode de glissement d'un moteur synchrone triphasé à aimants permanents avec minimisation du chattring », Thèse de Magister, Université de Biskra, 2005.**

14. **H. Bühler : « Réglage par mode de glissement » presse polytechnique romandes 1997.**

15**. M.HEMMAMI : « commande sans capteur de vitesse d'un moteur synchrone à aimants permanents (MSAP) par l'utilisation de la commande directe du couple et d'un observateur de vitesse à mode glissant ». Mémoire de Magister à Université Mohamed KHIDER – Biskra**

16. **Amar Si Ammour . Contribution a la commande par mode de glissant d'ordre fractionnaire. Thèse de doctorat, Université Mouloud Mammeri de Tizi-Ouzou 2011.**

17. **I.Chadou, S.Bendania " Commande robuste d'un moteur synchrone à aimants permanents double étoiles" Mémoire Master académique Université Kasdi Merbah Ouargla 2017.** . *.* 

18. **E. Kadri, Y. Melouah "Commande par mode glissant d'un moteur synchrone double étoile alimentée par onduleur hexaphase" Mémoire master académique l'université de Science et Technologie de Ouargla 2016.**

19. **A. Adjati. «Etude Des machine asynchrone à double étoile en pompage »Mémoire de Magister, Université A.MIRA-BEJAIA. Le 12/12/2012**

20. **A.Djouadi "Allimentation et Commande D'une Machine Synchrone Polyphasée En Régime Dégradé: Application à La Machine Synchrone Double Etoile" Mémoire De Magister L'université De Chelef 2013.**

21. **Preliminary investigation of an inventor-fed 5-phase induction motor" Proceedings of the Institution of Electrical engineers vol.116, 1969,.**

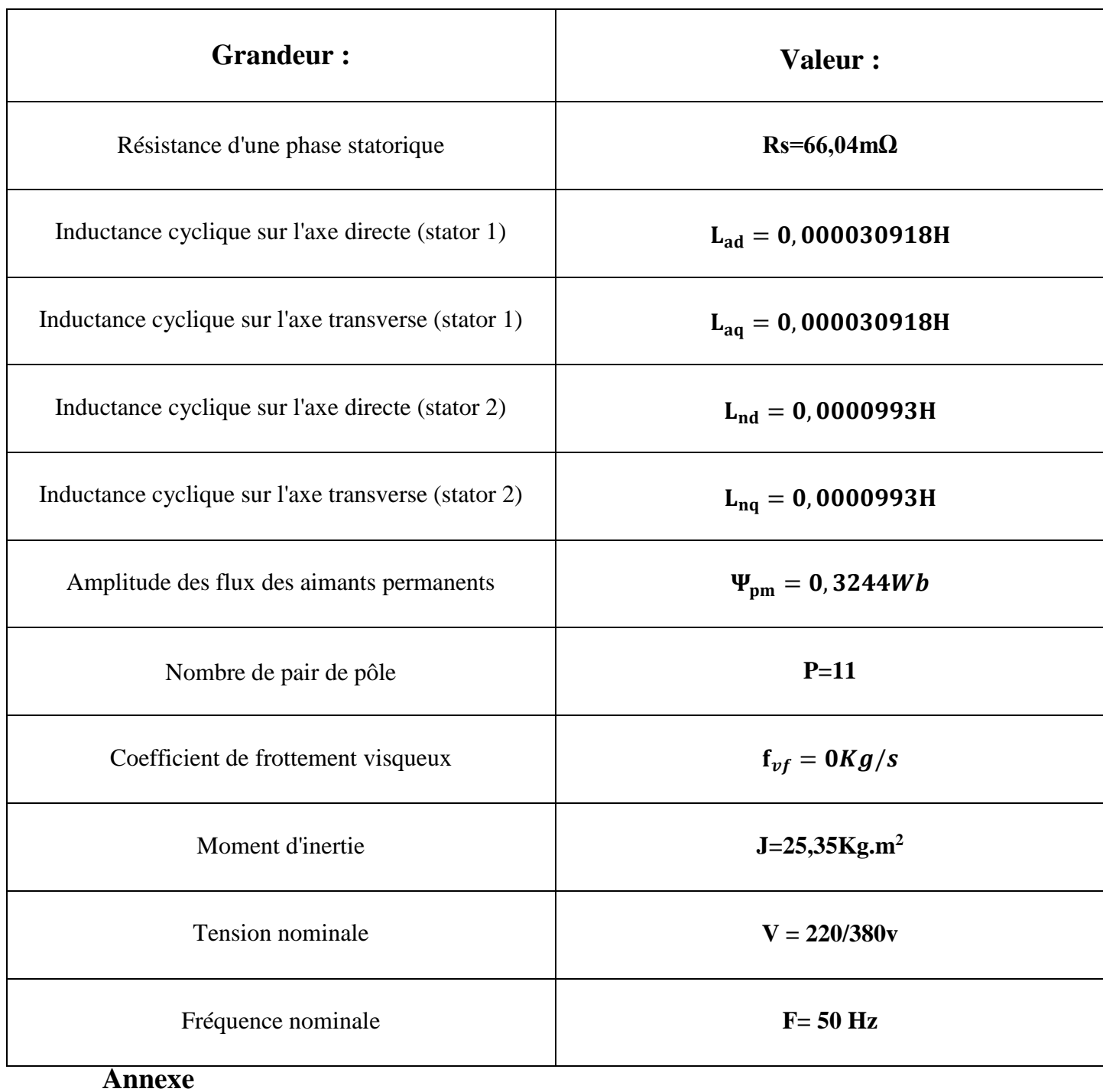

<span id="page-65-0"></span>**Annexe I : Paramètres de la machine synchrone à aimant permanent double étoile**

**Annexe II : Paramètres de la commande vectorielle**

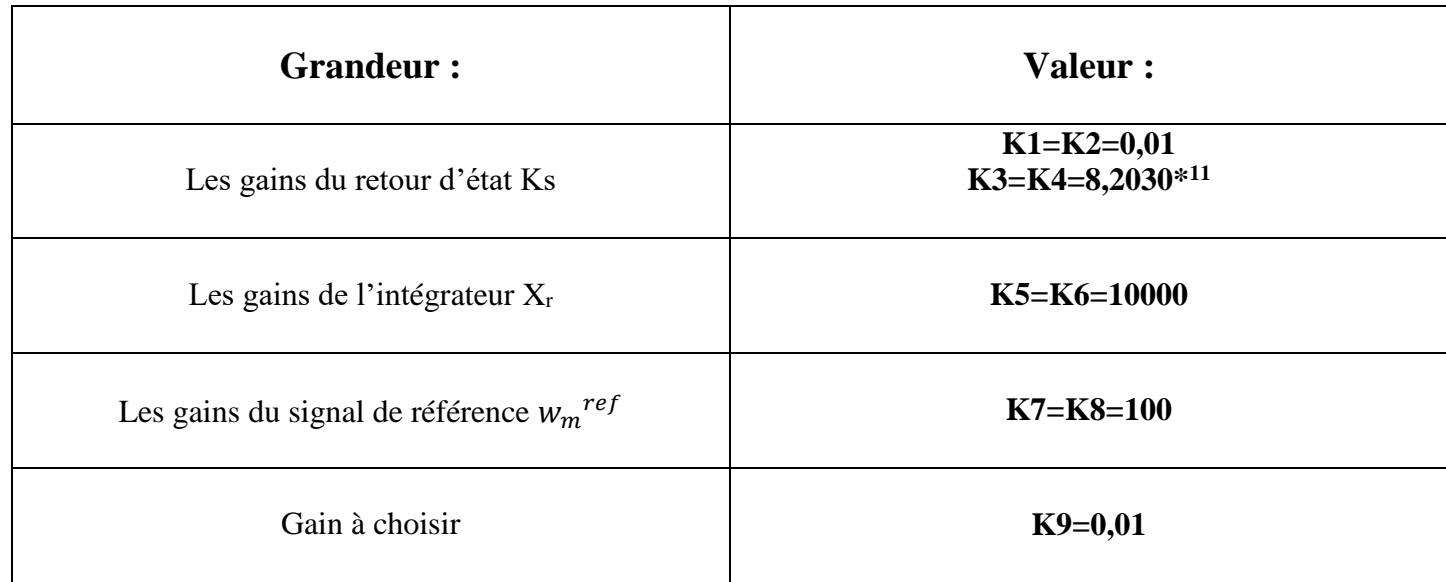

**Annexe III : Paramètres de la modulation de largeur d'impulsion (MLI)**

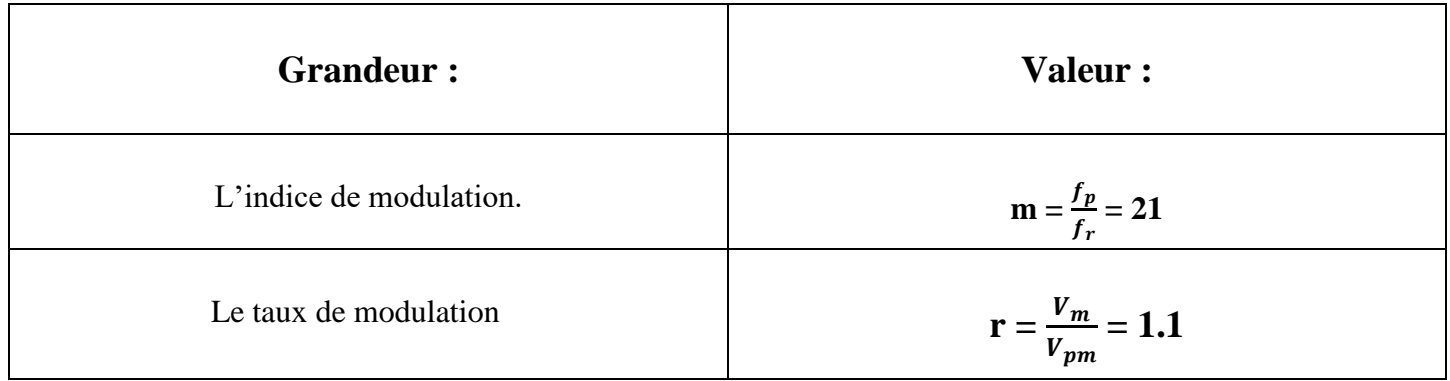